# Cognition and Purpose

Gabrielle N. Pfund

## 3/3/2022

## **Contents**

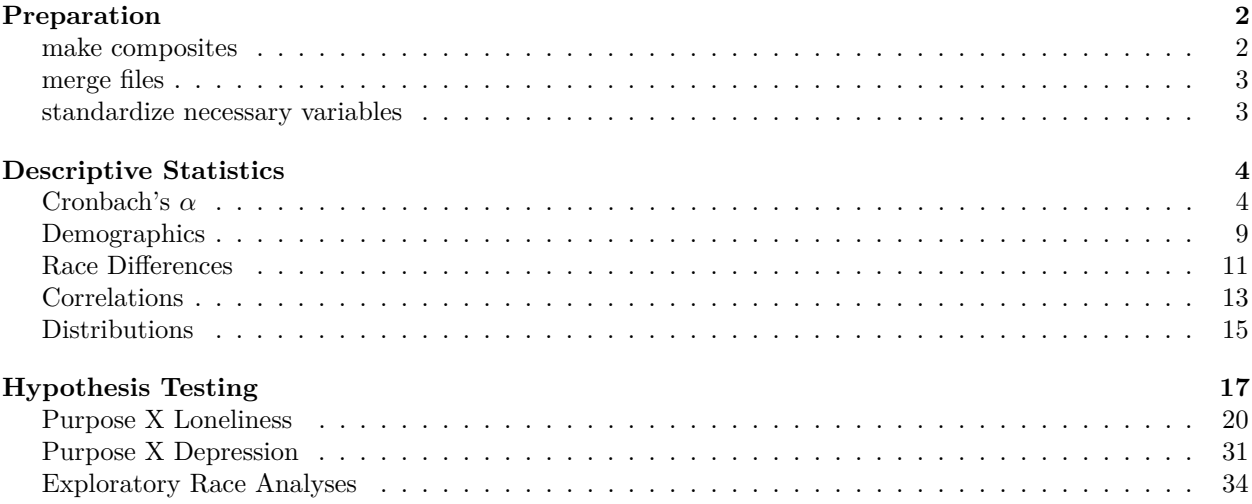

## <span id="page-1-0"></span>**Preparation**

#### <span id="page-1-1"></span>**make composites**

```
### SENSE OF PURPOSE
# make purpose mean
let$purpose <- composite(let[,c("LE_1", "LE_2", "LE_3", "LE_4",
                                "LE_5", "LE_6")],
                         nomiss = .75)# exclude people with missing data
let <- let %>%
 filter(!is.na(purpose))
### DEPRESSION
# make depression mean
bdi$depressionM <- composite(bdi[,c("BDI_1", "BDI_2", "BDI_3", "BDI_4", "BDI_5",
                                   "BDI_6", "BDI_7", "BDI_8", "BDI_9", "BDI_10",
                                   "BDI_11", "BDI_12", "BDI_13", "BDI_14", "BDI_15",
                                   "BDI_16", "BDI_17", "BDI_18", "BDI_19", "BDI_20",
                                   "BDI_21")],
                            nomiss = .75)bdi$depression <- rowSums(bdi[,c("BDI_1", "BDI_2", "BDI_3", "BDI_4", "BDI_5",
                                   "BDI_6", "BDI_7", "BDI_8", "BDI_9", "BDI_10",
                                   "BDI_11", "BDI_12", "BDI_13", "BDI_14", "BDI_15",
                                   "BDI_16", "BDI_17", "BDI_18", "BDI_19", "BDI_20",
                                   "BDI_21")],
                          na.rm = FALSE) # use based on CESD
# exclude people with missing data
bdi <- bdi %>%
  filter(!is.na(depression))
### LONELINESS
# make loneliness mean
ucla$loneliness <- composite(ucla[,c("UCLA_1", "UCLA_2", "UCLA_3", "UCLA_4", "UCLA_5",
                                     "UCLA_6", "UCLA_7", "UCLA_8", "UCLA_9", "UCLA_10",
                                     "UCLA_11", "UCLA_12", "UCLA_13", "UCLA_14", "UCLA_15",
                                     "UCLA_16", "UCLA_17", "UCLA_18", "UCLA_19", "UCLA_20")],
                            nomiss = .75)# exclude people with missing data
ucla <- ucla %>%
 filter(!is.na(loneliness))
### COGNITIVE DECLINE
# sum excludes participants with any NAs
ad8$decline <- rowSums(ad8[,c("AD8_1", "AD8_2", "AD8_3", "AD8_4",
                              "AD8_5", "AD8_6", "AD8_7", "AD8_8")],
                       na.rm = FALSE)# dummy coded variable based on score of 2+
ad8$dementia <- ifelse(ad8$decline < 2, yes = 0, no = 1)
# exclude people with missing data
ad8 <- ad8 %>%
 filter(!is.na(decline))
```

```
# dummy coded Black and white race variable
demo$raceDc <- ifelse(demo$PRACE == 1, yes = 0,
                      no = ifelse(demo$PRACE == 2, yes = 1,
                             no = is.na(demo$raceDc)))
```
## Warning: Unknown or uninitialised column: `raceDc`.

```
# dummy coded gender: male = 0, female = 1
demo$genderDc <- ifelse(demo$PGENDER == 1, 0,
                      ifelse(demo$PGENDER == 2, 1,
                             is.na(demo$PGENDER)))
```
#### <span id="page-2-0"></span>**merge files**

```
dataA <- merge(demo, let, by = "PARTID", all = FALSE)
dataB <- merge(dataA, ucla, by = "PARTID", all = FALSE)
dataC <- merge(dataB, bdi, by = "PARTID", all = FALSE)
dataCf <- merge(dataC, ad8, by = "PARTID", all = FALSE)
```
#### <span id="page-2-1"></span>**standardize necessary variables**

```
# standardize
dataCf$age_z <- as.numeric(scale(dataCf$age, center = TRUE, scale = TRUE))
dataCf$purpose_z <- as.numeric(scale(dataCf$purpose, center = TRUE, scale = TRUE))
dataCf$depression_z <- as.numeric(scale(dataCf$depression, center = TRUE, scale = TRUE))
dataCf$loneliness_z <- as.numeric(scale(dataCf$loneliness, center = TRUE, scale = TRUE))
```
## <span id="page-3-0"></span>**Descriptive Statistics**

#### <span id="page-3-1"></span>**Cronbach's** *α*

```
# sense of purpose
psych::alpha(let[,c("LE_1", "LE_2", "LE_3", "LE_4", "LE_5", "LE_6")])
##
## Reliability analysis
## Call: psych::alpha(x = let[, c("LE_1", "LE_2", "LE_3", "LE_4", "LE_5",
## "LE_6")])
##
## raw_alpha std.alpha G6(smc) average_r S/N ase mean sd median_r
## 0.86 0.87 0.85 0.52 6.5 0.0076 4.2 0.68 0.51
##
## lower alpha upper 95% confidence boundaries
## 0.85 0.86 0.88
##
## Reliability if an item is dropped:
## raw_alpha std.alpha G6(smc) average_r S/N alpha se var.r med.r
## LE_1 0.85 0.85 0.82 0.53 5.6 0.0085 0.0060 0.53
## LE_2 0.84 0.85 0.83 0.53 5.6 0.0088 0.0057 0.51
## LE_3 0.82 0.83 0.80 0.49 4.8 0.0100 0.0033 0.49
## LE_4 0.83 0.83 0.81 0.50 4.9 0.0096 0.0052 0.47
## LE_5 0.83 0.84 0.81 0.51 5.2 0.0092 0.0050 0.51
## LE_6 0.85 0.86 0.84 0.55 6.1 0.0083 0.0037 0.55
##
## Item statistics
## n raw.r std.r r.cor r.drop mean sd
## LE_1 774 0.78 0.75 0.68 0.63 3.9 1.10
## LE_2 774 0.75 0.75 0.68 0.63 4.0 0.87
## LE_3 775 0.83 0.83 0.80 0.74 4.1 0.89
## LE_4 775 0.81 0.82 0.78 0.72 4.2 0.77
## LE_5 775 0.78 0.79 0.74 0.68 4.3 0.83
## LE_6 775 0.69 0.70 0.61 0.56 4.5 0.77
##
## Non missing response frequency for each item
## 1 2 3 4 5 miss
## LE 1 0.03 0.11 0.17 0.35 0.34 0
## LE 2 0.01 0.05 0.16 0.50 0.28 0
## LE_3 0.01 0.05 0.13 0.44 0.37 0
## LE 4 0.01 0.02 0.14 0.48 0.36 0
## LE_5 0.01 0.04 0.08 0.41 0.47 0
## LE_6 0.01 0.02 0.06 0.26 0.65 0
# loneliness
psych::alpha(ucla[,c("UCLA_1", "UCLA_2", "UCLA_3", "UCLA_4", "UCLA_5",
                    "UCLA_6", "UCLA_7", "UCLA_8", "UCLA_9", "UCLA_10",
                    "UCLA_11", "UCLA_12", "UCLA_13", "UCLA_14", "UCLA_15",
                    "UCLA_16", "UCLA_17", "UCLA_18", "UCLA_19", "UCLA_20")])
##
## Reliability analysis
## Call: psych::alpha(x = ucla[, c("UCLA_1", "UCLA_2", "UCLA_3", "UCLA_4",
## "UCLA_5", "UCLA_6", "UCLA_7", "UCLA_8", "UCLA_9", "UCLA_10",
```
## "UCLA\_11", "UCLA\_12", "UCLA\_13", "UCLA\_14", "UCLA\_15", "UCLA\_16", ## "UCLA\_17", "UCLA\_18", "UCLA\_19", "UCLA\_20")]) ## ## raw\_alpha std.alpha G6(smc) average\_r S/N ase mean sd median\_r ## 0.94 0.94 0.95 0.43 15 0.0033 1.8 0.51 0.45 ## ## lower alpha upper 95% confidence boundaries ## 0.93 0.94 0.94 ## ## Reliability if an item is dropped: ## raw\_alpha std.alpha G6(smc) average\_r S/N alpha se var.r med.r ## UCLA\_1 0.93 0.94 0.95 0.44 15 0.0034 0.0126 0.45 ## UCLA\_2 0.93 0.94 0.95 0.44 15 0.0034 0.0119 0.46 ## UCLA\_3 0.93 0.93 0.94 0.43 14 0.0035 0.0117 0.44 ## UCLA\_4 0.93 0.94 0.94 0.43 15 0.0035 0.0119 0.45 ## UCLA\_5 0.93 0.93 0.94 0.43 14 0.0035 0.0123 0.45 ## UCLA\_6 0.93 0.93 0.94 0.43 14 0.0035 0.0123 0.44 ## UCLA\_7 0.93 0.93 0.94 0.43 14 0.0035 0.0120 0.44 ## UCLA\_8 0.93 0.94 0.95 0.44 15 0.0034 0.0123 0.45 ## UCLA\_9 0.93 0.94 0.95 0.44 15 0.0034 0.0120 0.46 ## UCLA\_10 0.93 0.93 0.94 0.43 14 0.0035 0.0122 0.44 ## UCLA\_11 0.93 0.93 0.94 0.43 14 0.0035 0.0128 0.45 ## UCLA\_12 0.93 0.94 0.95 0.43 15 0.0034 0.0126 0.45 ## UCLA\_13 0.93 0.93 0.94 0.43 14 0.0035 0.0124 0.44 ## UCLA\_14 0.93 0.93 0.94 0.43 14 0.0035 0.0124 0.44 ## UCLA\_15 0.93 0.94 0.95 0.44 15 0.0034 0.0122 0.45 ## UCLA\_16 0.93 0.93 0.94 0.43 14 0.0035 0.0121 0.45 ## UCLA\_17 0.94 0.94 0.95 0.46 16 0.0031 0.0069 0.46 ## UCLA\_18 0.93 0.94 0.95 0.43 15 0.0034 0.0128 0.45 ## UCLA\_19 0.93 0.93 0.94 0.43 14 0.0035 0.0116 0.45 ## UCLA\_20 0.93 0.93 0.94 0.43 14 0.0035 0.0113 0.45 ## ## Item statistics ## n raw.r std.r r.cor r.drop mean sd ## UCLA\_1 774 0.63 0.65 0.62 0.60 1.6 0.58 ## UCLA\_2 774 0.64 0.63 0.60 0.59 2.1 0.91 ## UCLA\_3 774 0.76 0.75 0.74 0.72 1.6 0.82 ## UCLA\_4 772 0.69 0.67 0.66 0.64 1.9 0.83 ## UCLA\_5 774 0.72 0.72 0.71 0.68 1.7 0.78 ## UCLA\_6 774 0.72 0.74 0.72 0.69 1.7 0.63 ## UCLA\_7 774 0.76 0.75 0.74 0.72 1.6 0.82 ## UCLA\_8 774 0.64 0.64 0.61 0.59 2.1 0.82 ## UCLA\_9 774 0.57 0.59 0.56 0.53 1.6 0.62 ## UCLA\_10 774 0.74 0.75 0.74 0.71 1.6 0.62 ## UCLA\_11 774 0.73 0.73 0.71 0.69 2.0 0.78 ## UCLA\_12 774 0.68 0.67 0.65 0.63 1.7 0.80 ## UCLA\_13 774 0.72 0.72 0.70 0.68 1.9 0.84 ## UCLA\_14 774 0.74 0.73 0.72 0.70 1.9 0.86 ## UCLA\_15 774 0.64 0.64 0.61 0.59 1.6 0.78 ## UCLA\_16 773 0.71 0.72 0.70 0.67 1.7 0.70 ## UCLA\_17 774 0.38 0.37 0.32 0.30 2.2 0.84 ## UCLA\_18 773 0.66 0.66 0.64 0.62 2.1 0.79 ## UCLA\_19 774 0.71 0.72 0.72 0.68 1.4 0.65 ## UCLA\_20 774 0.72 0.74 0.73 0.69 1.4 0.64

## ## Non missing response frequency for each item ## 1 2 3 4 miss ## UCLA\_1 0.44 0.52 0.03 0.01 0 ## UCLA\_2 0.33 0.32 0.31 0.05 0 ## UCLA 3 0.60 0.23 0.16 0.02 0 ## UCLA\_4 0.36 0.39 0.22 0.03 0 ## UCLA\_5 0.49 0.37 0.11 0.03 0 ## UCLA\_6 0.38 0.55 0.06 0.01 0 ## UCLA\_7 0.61 0.22 0.15 0.02 0 ## UCLA\_8 0.28 0.39 0.32 0.02 0 ## UCLA\_9 0.49 0.46 0.05 0.01 0 ## UCLA\_10 0.43 0.51 0.05 0.01 0 ## UCLA\_11 0.26 0.48 0.24 0.03 0 ## UCLA\_12 0.46 0.36 0.16 0.02 0 ## UCLA\_13 0.36 0.38 0.23 0.03 0 ## UCLA\_14 0.39 0.34 0.24 0.03 0 ## UCLA 15 0.56 0.32 0.08 0.04 0 ## UCLA\_16 0.44 0.46 0.07 0.02 0 ## UCLA 17 0.24 0.35 0.38 0.03 0 ## UCLA\_18 0.24 0.43 0.31 0.02 0 ## UCLA 19 0.69 0.25 0.05 0.01 0 ## UCLA\_20 0.71 0.23 0.05 0.01 0 *# depressive symptoms* psych**::alpha**(dataCf[,**c**("BDI\_1", "BDI\_2", "BDI\_3", "BDI\_4", "BDI\_5", "BDI\_6", "BDI\_7", "BDI\_8", "BDI\_9", "BDI\_10", "BDI\_11", "BDI\_12", "BDI\_13", "BDI\_14", "BDI\_15", "BDI\_16", "BDI\_17", "BDI\_18", "BDI\_19", "BDI\_20", "BDI\_21")]) ## ## Reliability analysis ## Call:  $psych::alpha(x = dataCf[, c("BDI_1", "BDI_2", "BDI_3", "BDI_4",$ ## "BDI\_5", "BDI\_6", "BDI\_7", "BDI\_8", "BDI\_9", "BDI\_10", "BDI\_11", ## "BDI\_12", "BDI\_13", "BDI\_14", "BDI\_15", "BDI\_16", "BDI\_17", ## "BDI\_18", "BDI\_19", "BDI\_20", "BDI\_21")]) ## ## raw\_alpha std.alpha G6(smc) average\_r S/N ase mean sd median\_r ## 0.89 0.91 0.92 0.33 10 0.0063 0.25 0.28 0.32 ## ## lower alpha upper 95% confidence boundaries ## 0.88 0.89 0.9 ## ## Reliability if an item is dropped: ## raw\_alpha std.alpha G6(smc) average\_r S/N alpha se var.r med.r ## BDI\_1 0.89 0.90 0.92 0.32 9.4 0.0067 0.013 0.31 ## BDI\_2 0.89 0.90 0.92 0.32 9.4 0.0067 0.013 0.31 ## BDI\_3 0.89 0.91 0.92 0.32 9.5 0.0066 0.013 0.32 ## BDI\_4 0.88 0.90 0.92 0.32 9.3 0.0069 0.013 0.31 ## BDI\_5 0.89 0.91 0.92 0.33 9.7 0.0066 0.013 0.32 ## BDI\_6 0.89 0.91 0.92 0.33 10.1 0.0064 0.013 0.33 ## BDI\_7 0.88 0.90 0.91 0.32 9.2 0.0068 0.012 0.31 ## BDI\_8 0.89 0.91 0.92 0.32 9.5 0.0066 0.013 0.32 ## BDI\_9 0.89 0.91 0.92 0.33 9.9 0.0065 0.013 0.33

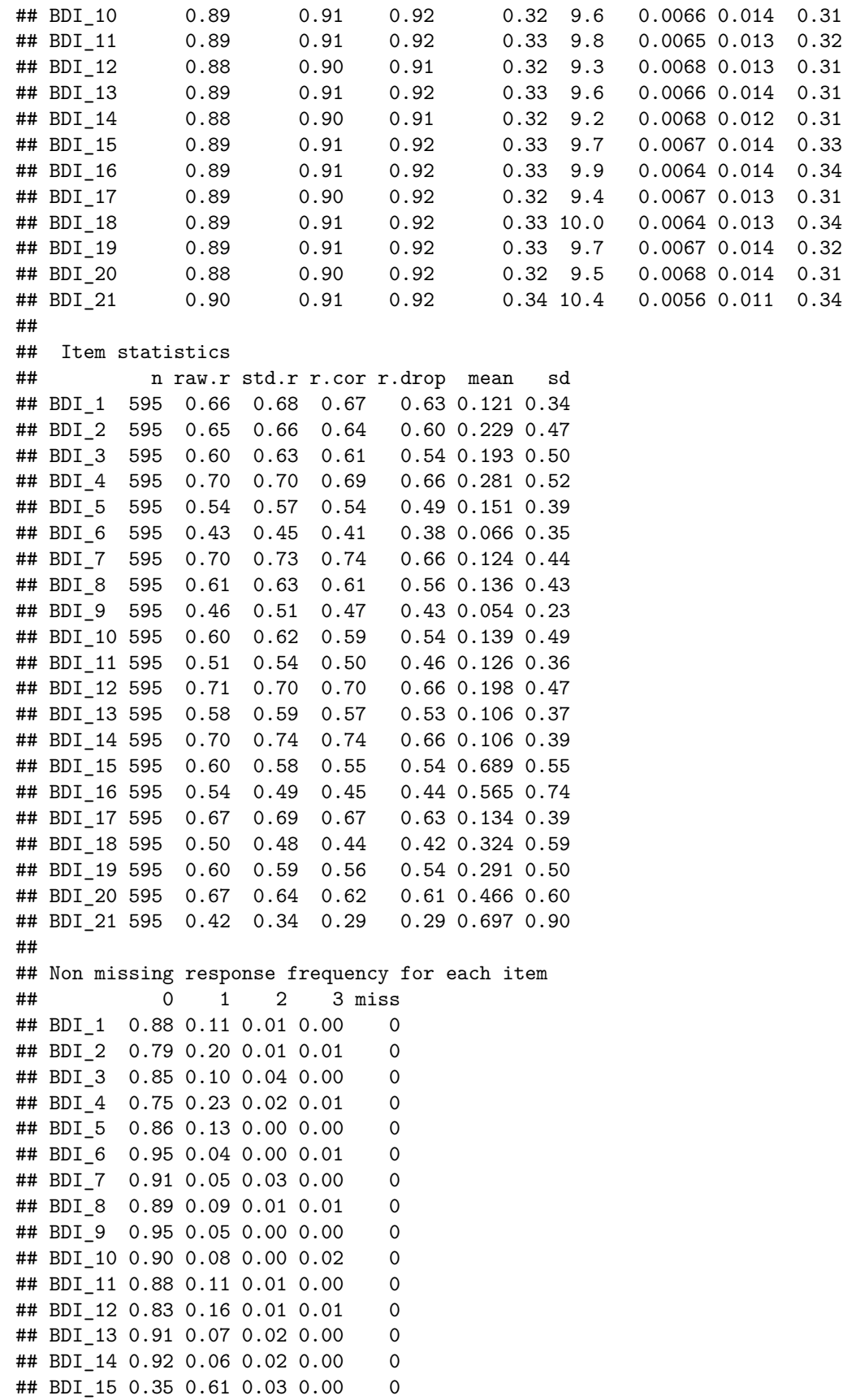

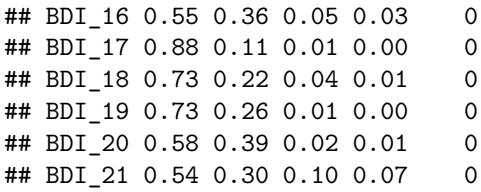

#### <span id="page-8-0"></span>**Demographics**

Hmisc**::describe**(dataCf[,**c**("age", "raceDc", "PRACE", "genderDc", "PGENDER", "purpose", "loneliness", "depression", "decline", "dementia")]) ## Warning in all.is.numeric(names(weights), "vector"): NAs introduced by coercion ## dataCf[, c("age", "raceDc", "PRACE", "genderDc", "PGENDER", "purpose", "loneliness", "depression", " ## ## 10 Variables 595 Observations ## -------------------------------------------------------------------------------- ## age ## n missing distinct Info Mean Gmd .05 .10 ## 595 0 14 0.991 71.43 3.516 67 67 ## .25 .50 .75 .90 .95 ## 69 71 74 76 76 ## ## lowest : 65 66 67 68 69, highest: 74 75 76 77 78 ## ## Value 65 66 67 68 69 70 71 72 73 74 75 ## Frequency 2 23 36 58 73 57 59 54 57 68 38 ## Proportion 0.003 0.039 0.061 0.097 0.123 0.096 0.099 0.091 0.096 0.114 0.064 ## ## Value 76 77 78 ## Frequency 46 18 6 ## Proportion 0.077 0.030 0.010 ## -------------------------------------------------------------------------------- ## raceDc ## n missing distinct Info Sum Mean Gmd ## 584 11 2 0.455 109 0.1866 0.3041 ## ## -------------------------------------------------------------------------------- ## PRACE ## n missing distinct ## 595 0 7 ## ## lowest : . 1 2 3 5, highest: 2 3 5 7 8 ## ## Value NA 1 2 3 5 7 8 ## Frequency 2 475 109 1 2 2 4 ## Proportion 0.003 0.798 0.183 0.002 0.003 0.003 0.007 ## -------------------------------------------------------------------------------- ## genderDc ## n missing distinct Info Sum Mean Gmd ## 595 0 2 0.739 333 0.5597 0.4937 ## ## -------------------------------------------------------------------------------- ## PGENDER ## n missing distinct ## 595 0 2 ## ## Value 1 2 ## Frequency 262 333 ## Proportion 0.44 0.56

## -------------------------------------------------------------------------------- ## purpose ## n missing distinct Info Mean Gmd .05 .10 ## 595 0 20 0.989 4.212 0.7115 3.000 3.400 ## .25 .50 .75 .90 .95 ## 3.833 4.167 4.833 5.000 5.000 ## ## lowest : 1.500000 2.000000 2.166667 2.333333 2.500000 ## highest: 4.333333 4.500000 4.666667 4.833333 5.000000 ## ## 1.5 (1, 0.002), 2 (2, 0.003), 2.16666666666667 (3, 0.005), 2.33333333333333 (5, ## 0.008), 2.5 (6, 0.010), 2.66666666666667 (5, 0.008), 2.83333333333333 (5, ## 0.008), 3 (10, 0.017), 3.16666666666667 (9, 0.015), 3.33333333333333 (14, ## 0.024), 3.5 (26, 0.044), 3.66666666666667 (27, 0.045), 3.83333333333333 (51, ## 0.086), 4 (69, 0.116), 4.16666666666667 (68, 0.114), 4.33333333333333 (57, ## 0.096), 4.5 (41, 0.069), 4.66666666666667 (36, 0.061), 4.83333333333333 (57, ## 0.096), 5 (103, 0.173) ## -------------------------------------------------------------------------------- ## loneliness ## n missing distinct Info Mean Gmd .05 .10 ## 595 0 48 0.999 1.705 0.5345 1.10 1.15 ## .25 .50 .75 .90 .95 ## 1.35 1.65 1.95 2.40 2.65 ## ## lowest : 1.00 1.05 1.10 1.15 1.20, highest: 3.20 3.40 3.60 3.65 3.75 ## -------------------------------------------------------------------------------- ## depression ## n missing distinct Info Mean Gmd .05 .10 ## 595 0 32 0.99 5.197 5.567 0 0 ## .25 .50 .75 .90 .95 ## 1 4 7 12 17 ## ## lowest : 0 1 2 3 4, highest: 30 33 34 44 50 ## -------------------------------------------------------------------------------- ## decline ## n missing distinct Info Mean Gmd ## 595 0 9 0.709 0.684 1.066 ## ## lowest : 0 1 2 3 4, highest: 4 5 6 7 8 ## ## Value 0 1 2 3 4 5 6 7 8 ## Frequency 391 111 45 20 10 8 5 4 1 ## Proportion 0.657 0.187 0.076 0.034 0.017 0.013 0.008 0.007 0.002 ## -------------------------------------------------------------------------------- ## dementia ## n missing distinct Info Sum Mean Gmd ## 595 0 2 0.396 93 0.1563 0.2642 ## ## ------------------------------------------------------------------------------- **library**(gmodels) **CrossTable**( dataCf**\$**raceDc, dataCf**\$**dementia)

##

##

```
## Cell Contents
## |-------------------------|
## | N |
## | Chi-square contribution |
## | N / Row Total |
## | N / Col Total |
## | N / Table Total |
## |-------------------------|
##
##
## Total Observations in Table: 584
##
##
## | dataCf$dementia
## dataCf$raceDc | 0 | 1 | Row Total |
## --------------|-----------|-----------|-----------|
## 0 | 401 | 74 | 475 |
## | 0.000 | 0.000 | |
## \begin{array}{ccccccc} 1 & 0.844 & 0.156 & 0.813 \\ + & 0.813 & 0.813 & 0.813 \end{array}## | 0.813 | 0.813 | |
## | 0.687 | 0.127 | |
## --------------|-----------|-----------|-----------|
## 1 | 92 | 17 | 109 |
## | 0.000 | 0.000 | |
## | 0.844 | 0.156 | 0.187 |
## | 0.187 | 0.187 | |
## | 0.158 | 0.029 | |
## --------------|-----------|-----------|-----------|
## Column Total | 493 | 91 | 584 |
## | 0.844 | 0.156 | |
## --------------|-----------|-----------|-----------|
##
##
```
#### <span id="page-10-0"></span>**Race Differences**

```
# mean differences in groups
t.test(purpose ~ raceDc, data = dataCf)
##
## Welch Two Sample t-test
##
## data: purpose by raceDc
## t = -2.8165, df = 177.01, p-value = 0.005406
## alternative hypothesis: true difference in means is not equal to 0
## 95 percent confidence interval:
## -0.30633930 -0.05391823
## sample estimates:
## mean in group 0 mean in group 1
## 4.176140 4.356269
t.test(depression ~ raceDc, data = dataCf)
```
## ## Welch Two Sample t-test

```
##
## data: depression by raceDc
## t = -0.67189, df = 144.18, p-value = 0.5027
## alternative hypothesis: true difference in means is not equal to 0
## 95 percent confidence interval:
## -1.860992 0.916752
## sample estimates:
## mean in group 0 mean in group 1
## 5.124211 5.596330
t.test(loneliness ~ raceDc, data = dataCf)
##
## Welch Two Sample t-test
##
## data: loneliness by raceDc
## t = 0.041501, df = 148.9, p-value = 0.967
## alternative hypothesis: true difference in means is not equal to 0
## 95 percent confidence interval:
## -0.1085737 0.1132321
## sample estimates:
## mean in group 0 mean in group 1
## 1.707834 1.705505
t.test(decline ~ raceDc, data = dataCf)
##
## Welch Two Sample t-test
##
## data: decline by raceDc
## t = -0.74192, df = 139.62, p-value = 0.4594
## alternative hypothesis: true difference in means is not equal to 0
## 95 percent confidence interval:
## -0.4352512 0.1977234
## sample estimates:
## mean in group 0 mean in group 1
## 0.6610526 0.7798165
# summary stats
dataCf %>%
 group_by(raceDc) %>%
 summarise_at(vars(purpose, depression,
                 loneliness, decline),
             list(name = mean))
## # A tibble: 3 x 5
## raceDc purpose_name depression_name loneliness_name decline_name
## <dbl> <dbl> <dbl> <dbl> <dbl>
## 1 0 4.18 5.12 1.71 0.661
## 2 1 4.36 5.60 1.71 0.780
## 3 NA 4.33 4.36 1.59 0.727
dataCf %>%
 group_by(raceDc) %>%
 summarise_at(vars(purpose, depression,
                 loneliness, decline),
             list(name = sd))
```

```
## # A tibble: 3 x 5
## raceDc purpose_name depression_name loneliness_name decline_name
## <dbl> <dbl> <dbl> <dbl> <dbl>
## 1 0 0.663 5.67 0.476 1.22
## 2 1 0.587 6.82 0.540 1.57
## 3 NA 0.483 6.23 0.459 1.42
# group differences in groups
chisq.test(dataCf$dementia, dataCf$raceDc)
##
## Pearson's Chi-squared test with Yates' continuity correction
##
## data: dataCf$dementia and dataCf$raceDc
## X-squared = 0.0000000000000000000000000000033918, df = 1, p-value = 1
dataCf %>%
 group_by(raceDc) %>%
 summarise_at(vars(dementia),
          list(name = sum))
## # A tibble: 3 x 2
## raceDc name
## <dbl> <dbl>
## 1 0 74
## 2 1 17
## 3 NA 2
```
#### <span id="page-12-0"></span>**Correlations**

```
cor <- cor.ci(dataCf[,c("age", "purpose", "depression", "loneliness",
              "decline", "dementia")])
print(cor, short=FALSE)
## Call:corCi(x = x, keys = keys, n.iter = n.iter, p = p, overlap = overlap,
## poly = poly, method = method, plot = plot, minlength = minlength,
## \t n = n)##
## Coefficients and bootstrapped confidence intervals
## age purps dprss lnlns decln demnt
## age 1.00
## purpose -0.05 1.00
## depression -0.01 -0.50 1.00
## loneliness -0.06 -0.54 0.58 1.00
## decline 0.04 -0.30 0.55 0.37 1.00
## dementia 0.03 -0.27 0.46 0.31 0.83 1.00
##
## scale correlations and bootstrapped confidence intervals
## lower.emp lower.norm estimate upper.norm upper.emp p
## age-purps -0.12 -0.12 -0.05 0.03 0.04 0.25
## age-dprss -0.08 -0.09 -0.01 0.06 0.07 0.69
\## age-lnlns -0.14 -0.14 -0.06 0.02 0.02 0.14
## age-decln -0.03 -0.03 0.04 0.10 0.10 0.34
## age-demnt -0.06 -0.06 0.03 0.10 0.09 0.58
## purps-dprss -0.56 -0.56 -0.50 -0.43 -0.43 0.00
```
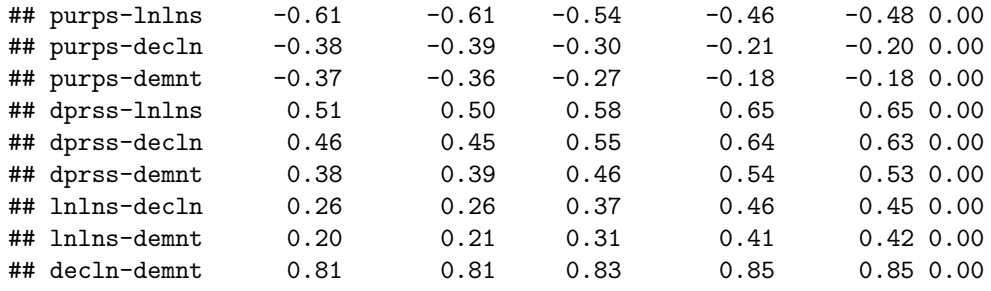

#### cor**\$**ci**\$**p

## [1] 0.2477374626545241209641 0.6864974683795088683524 0.1441234648695293163456 ## [4] 0.3422836957427735082859 0.5764681402453248892925 0.0000000000000000000000 ## [7] 0.0000000000000000000000 0.0000000008978784382663 0.0000000925825858200113 ## [10] 0.0000000000000000000000 0.0000000000000002220446 0.0000000000000000000000 ## [13] 0.0000000003915472390759 0.0000000168997051908093 0.0000000000000000000000

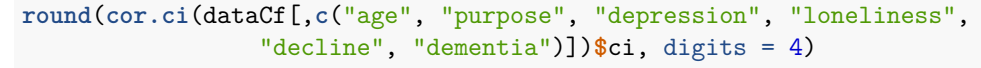

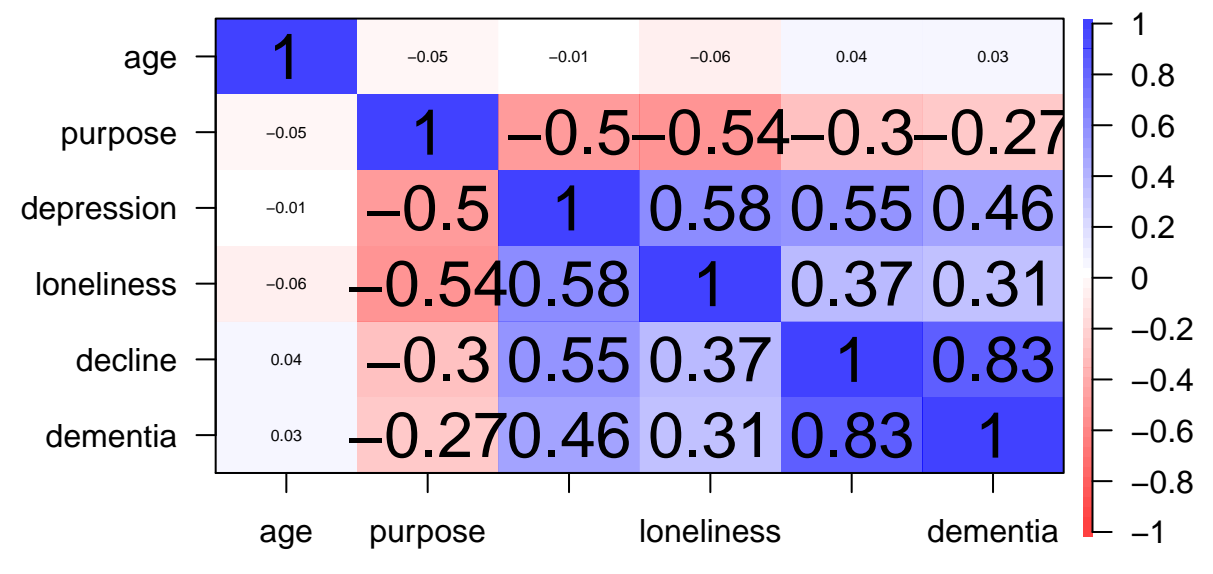

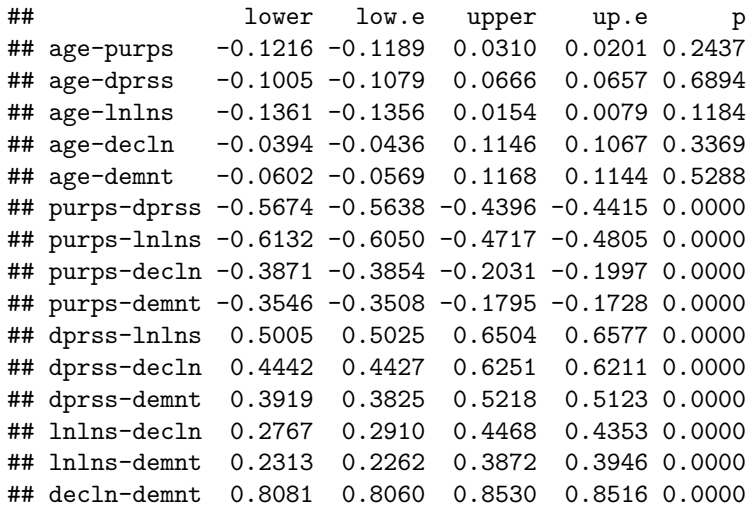

## <span id="page-14-0"></span>**Distributions**

**cognitive decline**

```
ggplot(dataCf, aes(x = decline)) +
  geom_histogram() +
 theme_bw() +
 labs(x = "Cognitive Decline Score",
      y = "Frequency")
```

```
## `stat_bin()` using `bins = 30`. Pick better value with `binwidth`.
```
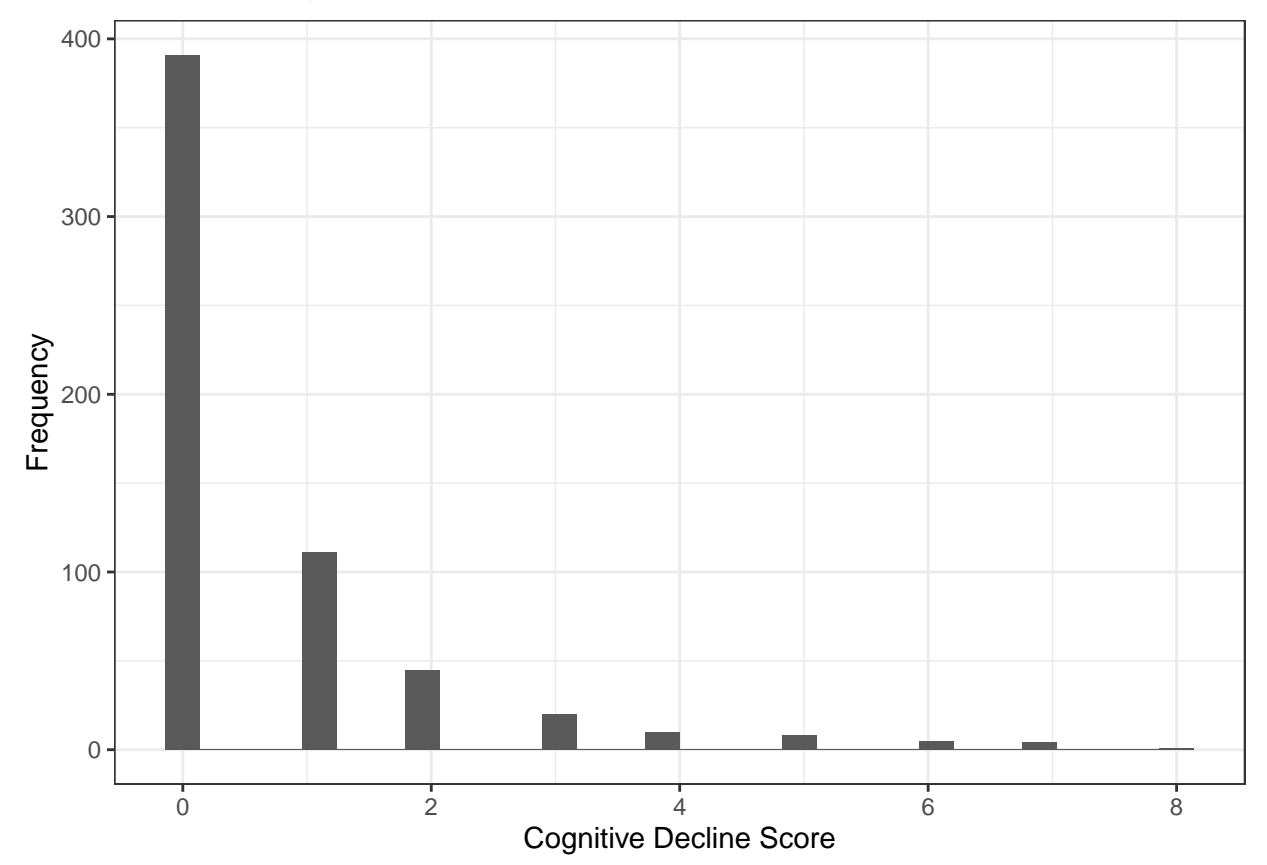

**standardized psychological variables**

```
ggplot(dataCf) +
  geom_density(mapping = aes(x = purpose_z), color = "#009E73") +
  geom_density(mapping = aes(x = loneliness_z), color = "lightblue") +
  geom_density(mapping = aes(x = depression_z), color = "pink") +
  theme_bw() +
  xlim(-5,5) +
  labs(x = "Standardized Variable",
       y = "Proportion",
       title = "Distribution of Purpose (green), Loneliness (light blue),\nand Depression (pink)")
```
## Warning: Removed 2 rows containing non-finite values (stat\_density).

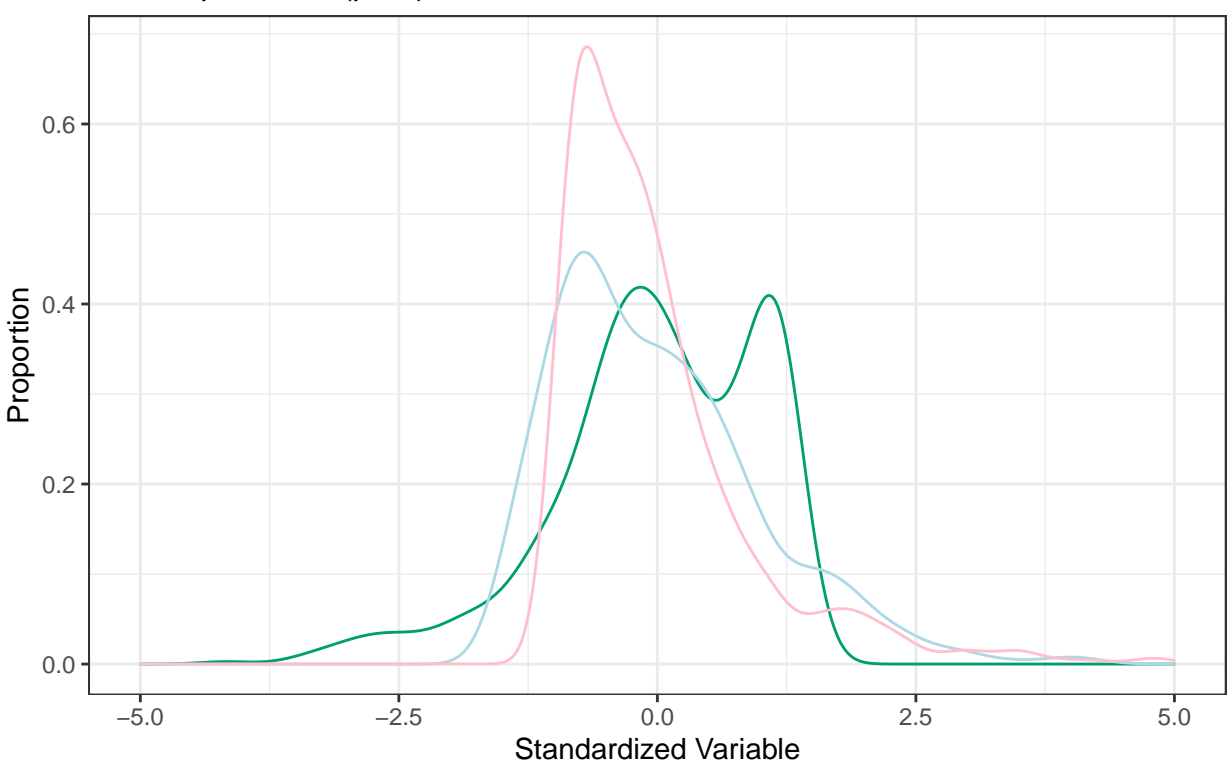

Distribution of Purpose (green), Loneliness (light blue), and Depression (pink)

## <span id="page-16-0"></span>**Hypothesis Testing**

Only depression is a unique predictor of cognitive decline both continuously and dichotomously when standardized purpose, loneliness, and depression are entered simultaneously alongside age.

```
mod1cdA <- lm(decline ~ age_z + genderDc + purpose_z + loneliness_z + depression_z,
            data = dataCfsummary(mod1cdA)
##
## Call:
## lm(formula = decline ~ age_z + genderDc + purpose_z + loneliness_z +
## depression_z, data = dataCf)
##
## Residuals:
## Min 1Q Median 3Q Max
## -2.6247 -0.5368 -0.1843 0.2063 7.1727
##
## Coefficients:
## Estimate Std. Error t value Pr(>|t|)
## (Intercept) 0.775262 0.066941 11.581 <0.0000000000000002 ***
## age_z 0.061144 0.044630 1.370 0.1712
## genderDc -0.163005 0.089673 -1.818 0.0696 .
## purpose_z -0.005646 0.055163 -0.102 0.9185
## loneliness_z 0.087766 0.058826 1.492 0.1362
## depression z 0.655391 0.056942 11.510 <0.0000000000000002 ***
## ---
## Signif. codes: 0 '***' 0.001 '**' 0.01 '*' 0.05 '.' 0.1 ' ' 1
##
## Residual standard error: 1.081 on 589 degrees of freedom
## Multiple R-squared: 0.3072, Adjusted R-squared: 0.3013
## F-statistic: 52.23 on 5 and 589 DF, p-value: < 0.00000000000000022
mod1cd <- lm(decline ~ age + genderDc + purpose_z + loneliness_z + depression_z,
            data = dataCf)
summary(mod1cd)
##
## Call:
## lm(formula = decline ~ age + genderDc + purpose_z + loneliness_z +
## depression_z, data = dataCf)
##
## Residuals:
## Min 1Q Median 3Q Max
## -2.6247 -0.5368 -0.1843 0.2063 7.1727
##
## Coefficients:
## Estimate Std. Error t value Pr(>|t|)
## (Intercept) -0.650004 1.042881 -0.623 0.5333
## age 0.019953 0.014564 1.370 0.1712
## genderDc -0.163005 0.089673 -1.818 0.0696 .
## purpose_z -0.005646 0.055163 -0.102 0.9185
## loneliness_z 0.087766 0.058826 1.492 0.1362
## depression_z 0.655391 0.056942 11.510 <0.0000000000000002 ***
## ---
## Signif. codes: 0 '***' 0.001 '**' 0.01 '*' 0.05 '.' 0.1 ' ' 1
```

```
##
## Residual standard error: 1.081 on 589 degrees of freedom
## Multiple R-squared: 0.3072, Adjusted R-squared: 0.3013
## F-statistic: 52.23 on 5 and 589 DF, p-value: < 0.00000000000000022
mod1dem <- glm(dementia ~ age + genderDc + purpose_z + loneliness_z + depression_z,
            data = dataCfsummary(mod1dem)
##
## Call:
## glm(formula = dementia ~ age + genderDc + purpose_z + loneliness_z +
## depression_z, data = dataCf)
##
## Deviance Residuals:
## Min 1Q Median 3Q Max
## -0.71718 -0.15404 -0.07727 -0.00423 0.94536
##
## Coefficients:
## Estimate Std. Error t value Pr(>|t|)
## (Intercept) -0.147089 0.311268 -0.473 0.637
## age 0.004282 0.004347 0.985 0.325
## genderDc -0.004409 0.026765 -0.165 0.869
## purpose_z -0.010867 0.016464 -0.660 0.509
## loneliness_z 0.019542 0.017558 1.113 0.266
## depression_z 0.151745 0.016996 8.929 <0.0000000000000002 ***
## ---
## Signif. codes: 0 '***' 0.001 '**' 0.01 '*' 0.05 '.' 0.1 ' ' 1
##
## (Dispersion parameter for gaussian family taken to be 0.104013)
##
## Null deviance: 78.464 on 594 degrees of freedom
## Residual deviance: 61.264 on 589 degrees of freedom
## AIC: 349.88
##
## Number of Fisher Scoring iterations: 2
mod1demA <- glm(dementia ~ age_z + genderDc + purpose_z + loneliness_z + depression_z,
            data = dataCf)
summary(mod1demA)
##
## Call:
## glm(formula = dementia ~ age_z + genderDc + purpose_z + loneliness_z +
## depression_z, data = dataCf)
##
## Deviance Residuals:
## Min 1Q Median 3Q Max
## -0.71718 -0.15404 -0.07727 -0.00423 0.94536
##
## Coefficients:
## Estimate Std. Error t value Pr(>|t|)
## (Intercept) 0.158770 0.019980 7.947 0.0000000000000098 ***
## age_z 0.013121 0.013321 0.985 0.325
## genderDc -0.004409 0.026765 -0.165 0.869
```
## purpose\_z -0.010867 0.016464 -0.660 0.509 ## loneliness\_z 0.019542 0.017558 1.113 0.266 ## depression\_z 0.151745 0.016996 8.929 < 0.0000000000000002 \*\*\* ## --- ## Signif. codes: 0 '\*\*\*' 0.001 '\*\*' 0.01 '\*' 0.05 '.' 0.1 ' ' 1 ## ## (Dispersion parameter for gaussian family taken to be 0.104013) ## ## Null deviance: 78.464 on 594 degrees of freedom ## Residual deviance: 61.264 on 589 degrees of freedom ## AIC: 349.88 ## ## Number of Fisher Scoring iterations: 2

#### <span id="page-19-0"></span>**Purpose X Loneliness**

#### **Results**

Higher sense of purpose and lower loneliness are associated with less cognitive decline when treating cognitive decline both continuously and dichotomously when accounting for age. Furthermore, there is an interaction between loneliness and purpose, wherein the association between loneliness and cognitive decline gets weaker as purpose levels get higher. In other words, sense of purpose could be a buffer against the effects of loneliness on cognitive decline.

```
# for graphing
mod2cd <- lm(decline ~ age + genderDc + purpose + loneliness + purpose * loneliness,
            data = dataCfsummary(mod2cd)
##
## Call:
## lm(formula = decline ~ age + genderDc + purpose + loneliness +
## purpose * loneliness, data = dataCf)
##
## Residuals:
## Min 1Q Median 3Q Max
## -3.2032 -0.5674 -0.3246 0.3702 7.0913
##
## Coefficients:
## Estimate Std. Error t value Pr(>|t|)
## (Intercept) -4.29753 1.66112 -2.587 0.009917 **
## age 0.02077 0.01597 1.300 0.193971
## genderDc -0.05990 0.09802 -0.611 0.541407
## purpose 0.54196 0.26257 2.064 0.039447 *
## loneliness 2.48823 0.53128 4.683 0.00000351 ***
## purpose:loneliness -0.42711 0.12905 -3.310 0.000991 ***
## ---
## Signif. codes: 0 '***' 0.001 '**' 0.01 '*' 0.05 '.' 0.1 ' ' 1
##
## Residual standard error: 1.185 on 589 degrees of freedom
## Multiple R-squared: 0.1668, Adjusted R-squared: 0.1598
## F-statistic: 23.59 on 5 and 589 DF, p-value: < 0.00000000000000022
mod2dem <- glm(dementia ~ age + genderDc + purpose_z + loneliness_z + purpose_z * loneliness_z,
            data = dataCfsummary(mod2dem)
##
## Call:
## glm(formula = dementia ~ age + genderDc + purpose_z + loneliness_z +
## purpose_z * loneliness_z, data = dataCf)
##
## Deviance Residuals:
## Min 1Q Median 3Q Max
## -0.78984 -0.15335 -0.09322 -0.05363 0.95329
##
## Coefficients:
## Estimate Std. Error t value Pr(>|t|)
## (Intercept) -0.195174 0.328991 -0.593 0.55324
## age 0.004482 0.004593 0.976 0.32960
```

```
## genderDc 0.019990 0.028190 0.709 0.47855
## purpose_z -0.035139 0.017470 -2.011 0.04474 *
## loneliness_z 0.075203 0.017153 4.384 0.0000138 ***
## purpose_z:loneliness_z -0.037151 0.011760 -3.159 0.00166 **
## ---
## Signif. codes: 0 '***' 0.001 '**' 0.01 '*' 0.05 '.' 0.1 ' ' 1
##
## (Dispersion parameter for gaussian family taken to be 0.1161233)
##
## Null deviance: 78.464 on 594 degrees of freedom
## Residual deviance: 68.397 on 589 degrees of freedom
## AIC: 415.41
##
## Number of Fisher Scoring iterations: 2
# standardized age for tables
mod2cdA <- lm(decline ~ age_z + genderDc + purpose + loneliness + purpose * loneliness,
            data = dataCfsummary(mod2cdA)
##
## Call:
## lm(formula = decline ~ age z + genderDc + purpose + loneliness +## purpose * loneliness, data = dataCf)
##
## Residuals:
## Min 1Q Median 3Q Max
## -3.2032 -0.5674 -0.3246 0.3702 7.0913
##
## Coefficients:
## Estimate Std. Error t value Pr(>|t|)
## (Intercept) -2.81398 1.14645 -2.455 0.014396 *
## age_z 0.06364 0.04894 1.300 0.193971
## genderDc -0.05990 0.09802 -0.611 0.541407
## purpose 0.54196 0.26257 2.064 0.039447 *
## loneliness 2.48823 0.53128 4.683 0.00000351 ***
## purpose:loneliness -0.42711 0.12905 -3.310 0.000991 ***
## ---
## Signif. codes: 0 '***' 0.001 '**' 0.01 '*' 0.05 '.' 0.1 ' ' 1
##
## Residual standard error: 1.185 on 589 degrees of freedom
## Multiple R-squared: 0.1668, Adjusted R-squared: 0.1598
## F-statistic: 23.59 on 5 and 589 DF, p-value: < 0.00000000000000022
confint(mod2cdA)
## 2.5 % 97.5 %
## (Intercept) -5.06561660 -0.5623434
## age_z -0.03247768 0.1597662
## genderDc -0.25241705 0.1326229
## purpose 0.02627964 1.0576360
## loneliness 1.44479530 3.5316600
## purpose:loneliness -0.68055115 -0.1736608
mod2demA <- glm(dementia ~ age_z + genderDc + purpose_z + loneliness_z + purpose_z * loneliness_z,
  data = dataCf)
```

```
summary(mod2demA)
```

```
##
## Call:
## glm(formula = dementia ~ age_z + genderDc + purpose_z + loneliness_z +
## purpose_z * loneliness_z, data = dataCf)
##
## Deviance Residuals:
## Min 1Q Median 3Q Max
## -0.78984 -0.15335 -0.09322 -0.05363 0.95329
##
## Coefficients:
## Estimate Std. Error t value Pr(>|t|)
## (Intercept) 0.12495 0.02219 5.631 0.0000000278 ***
## age_z 0.01373 0.01407 0.976 0.32960
## genderDc 0.01999 0.02819 0.709 0.47855
## purpose_z -0.03514 0.01747 -2.011 0.04474 *
## loneliness_z 0.07520 0.01715 4.384 0.0000137914 ***
## purpose_z:loneliness_z -0.03715 0.01176 -3.159 0.00166 **
## ---
## Signif. codes: 0 '***' 0.001 '**' 0.01 '*' 0.05 '.' 0.1 ' ' 1
##
## (Dispersion parameter for gaussian family taken to be 0.1161233)
##
## Null deviance: 78.464 on 594 degrees of freedom
## Residual deviance: 68.397 on 589 degrees of freedom
## AIC: 415.41
##
## Number of Fisher Scoring iterations: 2
confint(mod2demA)
## Waiting for profiling to be done...
## 2.5 % 97.5 %
## (Intercept) 0.08145663 0.1684424319
## age_z -0.01385300 0.0413196580
## genderDc -0.03526234 0.0752414567
## purpose_z -0.06937979 -0.0008978967
## loneliness_z 0.04158280 0.1088226524
## purpose_z:loneliness_z -0.06020002 -0.0141014549
# odds ratio effects
exp(coef(mod2demA))
## (Intercept) age_z genderDc
## 1.1330913 1.0138281 1.0201907
## purpose_z loneliness_z purpose_z:loneliness_z
## 0.9654714 1.0781027 0.9635309
exp(confint(mod2demA))
## Waiting for profiling to be done...
## 2.5 % 97.5 %
## (Intercept) 1.0848662 1.1834601
## age_z 0.9862425 1.0421852
```
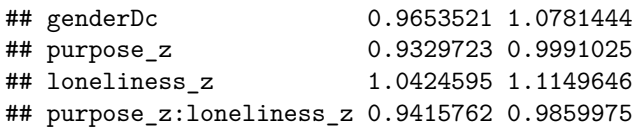

**Simple Slopes Visualization**

```
# creating data with low purpose and mean age
predictDataLow1 <- with(dataCf,
                        data.frame(age = mean(dataCf$age),
                                   genderDc = .5,
                                   purpose = mean(dataCf$purpose, na.rm=T)-
                                     sd(dataCf$purpose, na.rm=T),
                                   loneliness = seq(from = mean(dataCf$loneliness, na.rm=T)-
                                                    (sd(dataCf$loneliness, na.rm=T)),
                                                 to = mean(dataCf$loneliness, na.rm=T)+
                                                    (sd(dataCf$loneliness, na.rm=T)),
                                                  (0.01))# creating data with mean purpose and mean age
predictDataMean1 <- with(dataCf,
                         data.frame(age = mean(dataCf$age),
                                    genderDc = .5,
                                    purpose = mean(dataCf$purpose, na.rm=T),
                                    loneliness = seq(mean(dataCf$loneliness, na.rm=T)-
                                                     (sd(dataCf$loneliness, na.rm=T)),
                                                  mean(dataCf$loneliness, na.rm=T)+
                                                     (sd(dataCf$loneliness, na.rm=T)),
                                                  0.01)))
# creating data with high purpose and mean age
predictDataHigh1 <- with(dataCf,
                         data.frame(age = mean(dataCf$age),
                                    genderDC = .5,
                                    purpose = mean(dataCf$purpose, na.rm=T)+
                                      sd(dataCf$purpose, na.rm=T),
                                    loneliness = seq(mean(dataCf$loneliness, na.rm=T)-
                                                 (sd(dataCf$loneliness, na.rm=T)),
                                               mean(dataCf$loneliness, na.rm=T)+
                                                  (sd(dataCf$loneliness, na.rm=T)),
                                               (0.01))# get predicted values for pa based on three conditions
predictedLow1 <- predict(mod2cd,
                         newdata = predictDataLow1,
                         n.sims = 1000, level = 0.95,
                         type = "response",
                         include.resid.var = FALSE, which = "fixed")
predictedMean1 <- predict(mod2cd, newdata = predictDataMean1,
                          n.sims = 1000, level = 0.95,type = "response",
                          include.resid.var = FALSE, which = "fixed")
predictedHigh1 <- predict(mod2cd, newdata = predictDataHigh1,
                          n.sims = 1000, level = 0.95,
                          type = "response",
                          include.resid.var = FALSE, which = "fixed")
# combine data frames
predictDataAll1 <- as.data.frame(rbind(predictDataLow1,
                                      predictDataMean1,
                                      predictDataHigh1))
predictions1 <- rbind(as.matrix(predictedLow1),
                      as.matrix(predictedMean1),
```

```
as.matrix(predictedHigh1))
predictions1 <- cbind(predictDataAll1, predictions1)
predictionsWide1 <- cbind(predictDataLow1, predictDataMean1, predictDataHigh1,
                         as.matrix(predictedLow1),
                         as.matrix(predictedMean1),
                         as.matrix(predictedHigh1))
names(predictionsWide1) <- c("ageL", "genderDcL", "purpL", "lonelyL",
                        "ageM", "genderDcM", "purpM", "lonelyM",
                        "ageH", "genderDcH", "purpH", "lonelyH",
                        "predictedCdL", "predictedCdM", "predictedCdH")
# getting groupings
colors <- c("-1 SD" = "orchid2", "+1 SD" = "seagreen3", "Mean" = "dodgerblue")
linetype <- c("-1 SD" = "dotted", "+1 SD" = "dotdash", "Mean" = "solid")
# graphing
library(ggplot2)
ggplot(predictionsWide1) +
  geom rect(aes(xmin = 1, xmax = 1.70, ymin = -Inf, ymax = Inf),fill = "lavender") +
 geom_vline(xintercept = 1) +
  geom_vline(xintercept = 1.70) +
  geom\_line(aes(x = longL, y = predictedCdL, color = "-1 SD", linetype = "-1 SD"), size = 1) +geom_line(aes(x = lonelyM, y = predictedCdM, color = "Mean", linetype = "Mean"), size = 1) +
  geom\_line(aes(x = longH, y = predictedCdH, color = "+1 SD", linetype = "+1 SD"); size = 1) +expand_limits(x=c(1,3), y=c(0,2)) +
  scale_x_continuous(breaks = c(1,2,3,4,5)) +scale_y_continuous(breaks = c(1,2,3)) +theme_classic() +
  theme(plot.title = element_text(hjust = .5)) +
  labs(x = "Loneliness",
       y = "Cognitive Decline",
       color = "Purpose Score",
       linetype = "Purpose Score",
       title = "All Participants") +
  scale_color_manual(values = colors) +
  scale_linetype_manual(values = linetype)
```
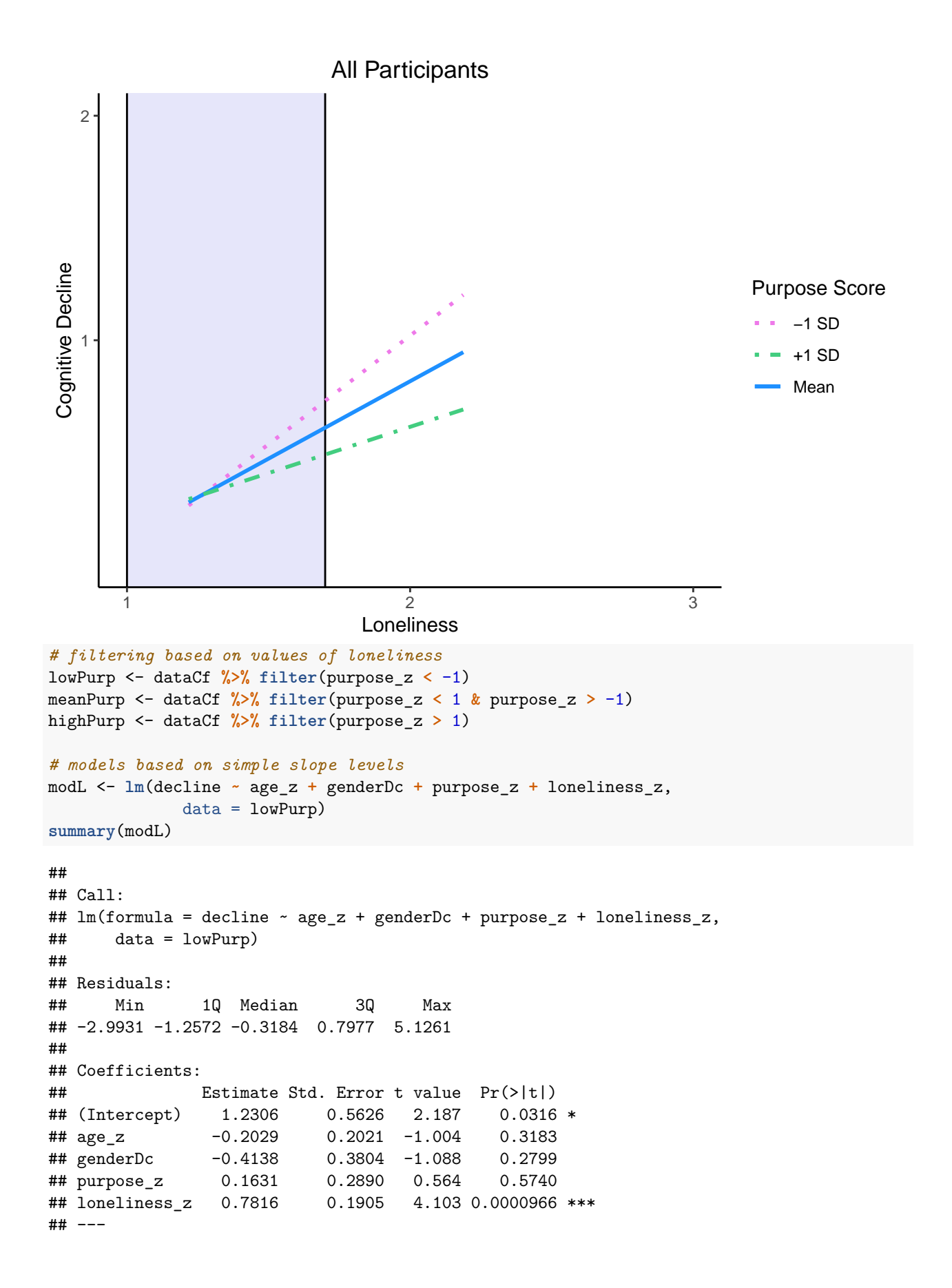

```
## Signif. codes: 0 '***' 0.001 '**' 0.01 '*' 0.05 '.' 0.1 ' ' 1
##
## Residual standard error: 1.721 on 81 degrees of freedom
## Multiple R-squared: 0.2299, Adjusted R-squared: 0.1918
## F-statistic: 6.044 on 4 and 81 DF, p-value: 0.0002624
modM <- lm(decline ~ age_z + genderDc + purpose_z + loneliness_z,
            data = meanPurp)
summary(modM)
##
## Call:
## lm(formula = decline ~ age z + genderDc + purpose z + loneliness z,## data = meanPurp)
##
## Residuals:
## Min 1Q Median 3Q Max
## -1.7512 -0.6440 -0.3764 0.3038 7.0910
##
## Coefficients:
## Estimate Std. Error t value Pr(>|t|)
## (Intercept) 0.66518 0.08678 7.665 0.000000000000136 ***
## age_z 0.12742 0.05753 2.215 0.0273 *
## genderDc -0.04360 0.11471 -0.380 0.7041
## purpose_z -0.12766 0.10919 -1.169 0.2430
## loneliness_z 0.29856 0.07045 4.238 0.000028032256489 ***
## ---
## Signif. codes: 0 '***' 0.001 '**' 0.01 '*' 0.05 '.' 0.1 ' ' 1
##
## Residual standard error: 1.144 on 401 degrees of freedom
## Multiple R-squared: 0.06433, Adjusted R-squared: 0.055
## F-statistic: 6.893 on 4 and 401 DF, p-value: 0.00002253
modH <- lm(decline ~ age_z + genderDc + purpose_z + loneliness_z,
            data = highPurp)summary(modH)
##
## Call:
## lm(formula = decline ~ age_z + genderDc + purpose_z + loneliness_z,## data = highPurp)
##
## Residuals:
## Min 1Q Median 3Q Max
## -0.5711 -0.3510 -0.2303 -0.0577 3.4740
##
## Coefficients: (1 not defined because of singularities)
## Estimate Std. Error t value Pr(>|t|)
## (Intercept) 0.272819 0.102148 2.671 0.00885 **
## age_z -0.009002 0.059788 -0.151 0.88063
## genderDc 0.211720 0.131093 1.615 0.10948
## purpose_z NA NA NA NA
## loneliness_z 0.176594 0.083626 2.112 0.03723 *
## ---
## Signif. codes: 0 '***' 0.001 '**' 0.01 '*' 0.05 '.' 0.1 ' ' 1
```
## ## Residual standard error: 0.6423 on 99 degrees of freedom ## Multiple R-squared: 0.05605, Adjusted R-squared: 0.02745 ## F-statistic: 1.96 on 3 and 99 DF, p-value: 0.125

**Johnson-Neyman Technique**

## is p < .05.

```
johnson_neyman(model = mod2cd, pred = loneliness, modx = purpose,
               title = "Johnson-Neyman Plot for All Participants")
## JOHNSON-NEYMAN INTERVAL
##
## When purpose is OUTSIDE the interval [5.02, 8.61], the slope of loneliness
## is p < .05.
##
## Note: The range of observed values of purpose is [1.50, 5.00]
```
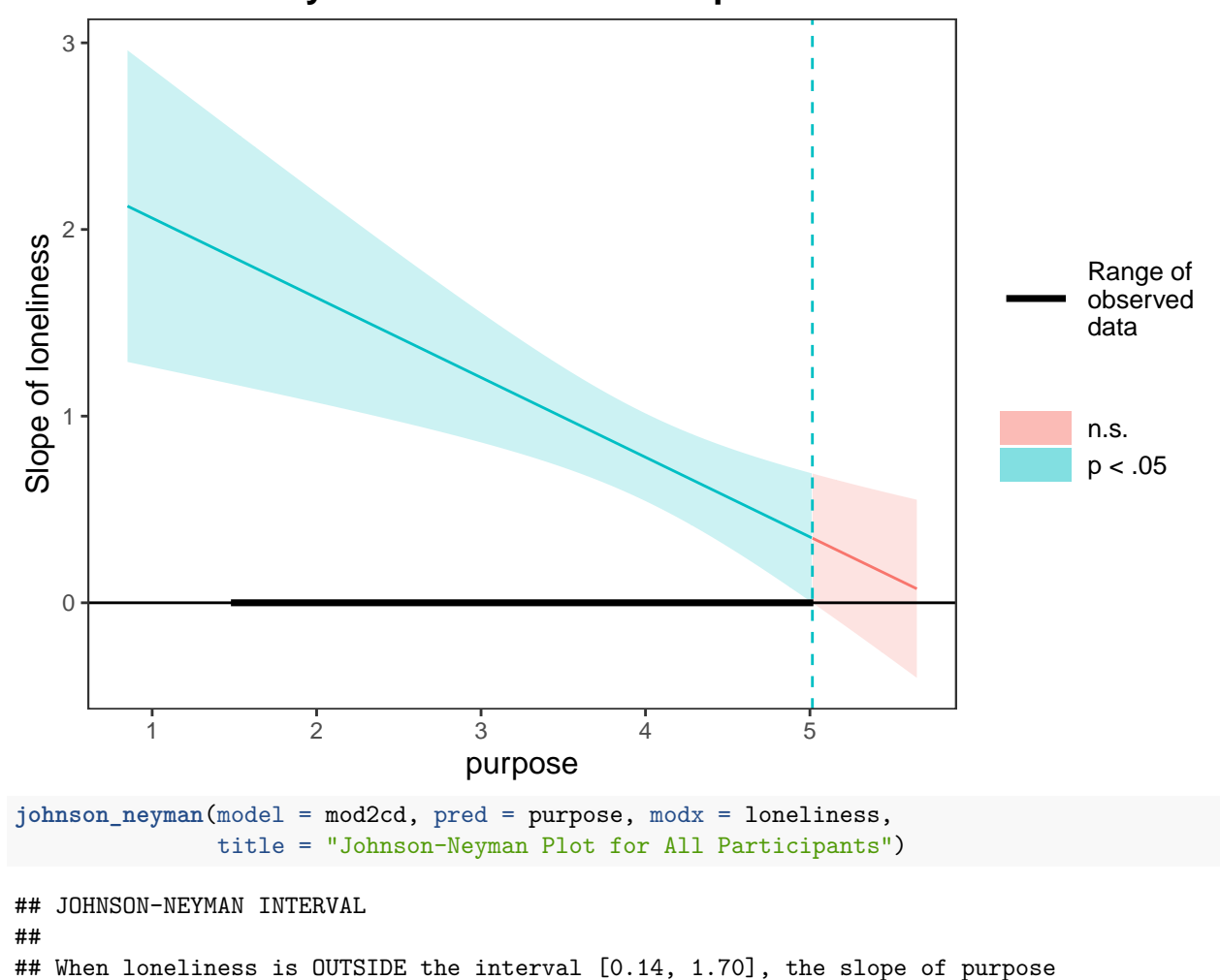

### **Johnson−Neyman Plot for All Participants**

## ## Note: The range of observed values of loneliness is [1.00, 3.75]

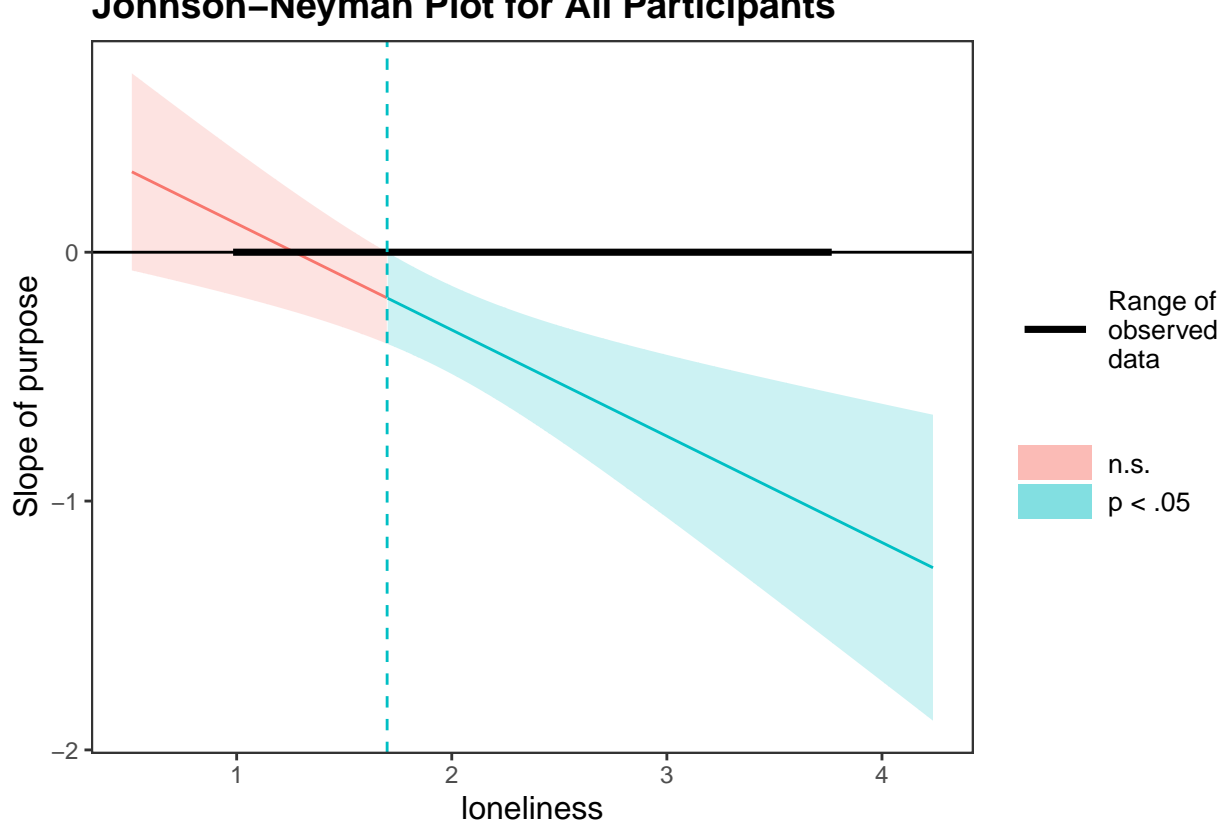

# **Johnson−Neyman Plot for All Participants**

```
Purpose X Depression
```

```
# for graphing
mod3cd <- lm(decline ~ age + genderDc + purpose_z + depression_z + purpose_z * depression_z,
           data = dataCfsummary(mod3cd)
##
## Call:
## lm(formula = decline ~ age + genderDc + purpose_z + depression_z +
\# purpose z * depression z, data = dataCf)
##
## Residuals:
## Min 1Q Median 3Q Max
## -2.6073 -0.5435 -0.1778 0.1910 7.2184
##
## Coefficients:
## Estimate Std. Error t value Pr(>|t|)
## (Intercept) -0.43678 1.04666 -0.417 0.6766
## age 0.01721 0.01458 1.180 0.2384
## genderDc -0.17867 0.09043 -1.976 0.0487 *
## purpose_z -0.03825 0.05195 -0.736 0.4618
## depression_z 0.70959 0.06369 11.141 <0.0000000000000002 ***
## purpose_z:depression_z 0.01741 0.03657 0.476 0.6341
## ---## Signif. codes: 0 '***' 0.001 '**' 0.01 '*' 0.05 '.' 0.1 ' ' 1
##
## Residual standard error: 1.082 on 589 degrees of freedom
## Multiple R-squared: 0.3048, Adjusted R-squared: 0.2989
## F-statistic: 51.65 on 5 and 589 DF, p-value: < 0.00000000000000022
mod3dem <- glm(dementia ~ age + genderDc + purpose_z + depression_z + purpose_z * depression_z,
           data = dataCfsummary(mod3dem)
##
## Call:
## glm(formula = dementia \sim age + genderDc + purpose z + depression z +
## purpose_z * depression_z, data = dataCf)
##
## Deviance Residuals:
## Min 1Q Median 3Q Max
## -0.72295 -0.15684 -0.07288 0.00289 0.95844
##
## Coefficients:
## Estimate Std. Error t value Pr(>|t|)
## (Intercept) -0.081633 0.312006 -0.262 0.794
## age 0.003472 0.004348 0.799 0.425
## genderDc -0.009707 0.026957 -0.360 0.719
## purpose_z -0.019055 0.015485 -1.231 0.219
## depression_z 0.169301 0.018986 8.917 <0.0000000000000002 ***
## purpose_z:depression_z 0.009242 0.010902 0.848 0.397
## ---
## Signif. codes: 0 '***' 0.001 '**' 0.01 '*' 0.05 '.' 0.1 ' ' 1
##
```

```
## (Dispersion parameter for gaussian family taken to be 0.1041048)
##
## Null deviance: 78.464 on 594 degrees of freedom
## Residual deviance: 61.318 on 589 degrees of freedom
## AIC: 350.4
##
## Number of Fisher Scoring iterations: 2
# standardized age for tables
mod3cdA <- lm(decline ~ age_z + genderDc + purpose_z + depression_z + purpose_z * depression_z,
            data = dataCf)
summary(mod3cdA)
##
## Call:
## lm(formula = decline ~ age_z + genderDc + purpose_z + depression_z +
\# purpose z * depression z, data = dataCf)
##
## Residuals:
## Min 1Q Median 3Q Max
## -2.6073 -0.5435 -0.1778 0.1910 7.2184
##
## Coefficients:
## Estimate Std. Error t value Pr(>|t|)
## (Intercept) 0.79278 0.07157 11.077 <0.0000000000000002 ***
## age_z 0.05275 0.04469 1.180 0.2384
## genderDc -0.17867 0.09043 -1.976 0.0487 *
## purpose_z -0.03825 0.05195 -0.736 0.4618
## depression_z 0.70959 0.06369 11.141 <0.0000000000000002 ***
## purpose_z:depression_z 0.01741 0.03657 0.476 0.6341
## ---
## Signif. codes: 0 '***' 0.001 '**' 0.01 '*' 0.05 '.' 0.1 ' ' 1
##
## Residual standard error: 1.082 on 589 degrees of freedom
## Multiple R-squared: 0.3048, Adjusted R-squared: 0.2989
## F-statistic: 51.65 on 5 and 589 DF, p-value: < 0.00000000000000022
confint(mod3cdA)
## 2.5 % 97.5 %
## (Intercept) 0.65221631 0.933339024
## age_z -0.03502957 0.140526260
## genderDc -0.35627347 -0.001058991
## purpose_z -0.14027551 0.063765851
## depression_z 0.58449690 0.834679364
## purpose_z:depression_z -0.05441096 0.089240667
mod3demA <- glm(dementia ~ age_z + genderDc + purpose_z + depression_z + purpose_z * depression_z,
            data = dataCf)
summary(mod3demA)
##
## Call:
## glm(formula = dementia ~ age_z + genderDc + purpose_z + depression_z +
## purpose_z * depression_z, data = dataCf)
##
```

```
## Deviance Residuals:
## Min 1Q Median 3Q Max
## -0.72295 -0.15684 -0.07288 0.00289 0.95844
##
## Coefficients:
## Estimate Std. Error t value Pr(>|t|)
## (Intercept) 0.166380 0.021334 7.799 0.0000000000000286 ***
## age_z 0.010640 0.013323 0.799 0.425
## genderDc -0.009707 0.026957 -0.360 0.719
## purpose_z -0.019055 0.015485 -1.231 0.219
## depression_z 0.169301 0.018986 8.917 < 0.0000000000000002 ***
## purpose_z:depression_z 0.009242 0.010902 0.848 0.397
## ---
## Signif. codes: 0 '***' 0.001 '**' 0.01 '*' 0.05 '.' 0.1 ' ' 1
##
## (Dispersion parameter for gaussian family taken to be 0.1041048)
##
## Null deviance: 78.464 on 594 degrees of freedom
## Residual deviance: 61.318 on 589 degrees of freedom
## AIC: 350.4
##
## Number of Fisher Scoring iterations: 2
confint(mod3demA)
## Waiting for profiling to be done...
## 2.5 % 97.5 %
## (Intercept) 0.12456489 0.20819429
## age_z -0.01547275 0.03675224
## genderDc -0.06254230 0.04312819
## purpose_z -0.04940452 0.01129445
## depression_z 0.13208886 0.20651405
## purpose_z:depression_z -0.01212452 0.03060949
# odds ratio effects
exp(coef(mod3demA))
## (Intercept) age_z genderDc
## 1.1810213 1.0106965 0.9903399
## purpose_z depression_z purpose_z:depression_z
## 0.9811254 1.1844771 1.0092853
exp(confint(mod3demA))
## Waiting for profiling to be done...
## 2.5 % 97.5 %
## (Intercept) 1.1326555 1.231452
## age_z 0.9846463 1.037436
## genderDc 0.9393733 1.044072
## purpose_z 0.9517960 1.011358
## depression_z 1.1412097 1.229385
```
## purpose\_z:depression\_z 0.9879487 1.031083

#### <span id="page-33-0"></span>**Exploratory Race Analyses**

#### **loneliness**

The association between sense of purpose and loneliness is moderated by race (i.e., three-way interaction), wherein the influence of sense of purpose one the connection between loneliness on cognitive decline in stronger for Black participants than white participants. In other words, sense of purpose appears to provide an even more powerful buffering effect for Black participants than white participants when it comes to the negative influence of loneliness on cognitive decline.

```
### STANDARDIZING AGE FOR TABLES
modExCdLa <- lm(decline ~ age_z + genderDc + purpose_z + loneliness_z + raceDc +
            purpose_z * loneliness_z +
            raceDc * purpose_z +
            raceDc * loneliness_z +
            purpose_z * loneliness_z * raceDc,
           data = dataCf)
summary(modExCdLa)
##
## Call:
## lm(formula = decline ~ age_z + genderDc + purpose_z + loneliness_z +
## raceDc + purpose_z * loneliness_z + raceDc * purpose_z +
## raceDc * loneliness_z + purpose_z * loneliness_z * raceDc,
## data = dataCf)
##
## Residuals:
## Min 1Q Median 3Q Max
## -2.8693 -0.5712 -0.3189 0.3807 7.0188
##
## Coefficients:
## Estimate Std. Error t value Pr(>|t|)
## (Intercept) 0.64333 0.08180 7.865 0.0000000000000184
## age_z 0.07121 0.04920 1.447 0.1483
## genderDc -0.09052 0.09841 -0.920 0.3581
## purpose_z -0.09604 0.06786 -1.415 0.1575
## loneliness_z 0.33022 0.06852 4.819 0.0000018461304584
## raceDc 0.10830 0.14088 0.769 0.4423
## purpose_z:loneliness_z -0.10625 0.04519 -2.351 0.0191
## purpose_z:raceDc -0.29883 0.15975 -1.871 0.0619
## loneliness_z:raceDc -0.08840 0.13957 -0.633 0.5267
## purpose_z:loneliness_z:raceDc -0.25157 0.10872 -2.314 0.0210
##
## (Intercept) ***
## age_z
## genderDc
## purpose_z
## loneliness_z ***
## raceDc
## purpose_z:loneliness_z *
## purpose_z:raceDc .
## loneliness_z:raceDc
## purpose_z:loneliness_z:raceDc *
## ---
## Signif. codes: 0 '***' 0.001 '**' 0.01 '*' 0.05 '.' 0.1 ' ' 1
##
```

```
## Residual standard error: 1.174 on 574 degrees of freedom
## (11 observations deleted due to missingness)
## Multiple R-squared: 0.1868, Adjusted R-squared: 0.174
## F-statistic: 14.65 on 9 and 574 DF, p-value: < 0.00000000000000022
confint(modExCdLa)
## 2.5 % 97.5 %
## (Intercept) 0.48267049 0.80399519
## age_z -0.02542291 0.16783326
## genderDc -0.28380283 0.10276857
## purpose_z -0.22932203 0.03724403
## loneliness_z 0.19564253 0.46480419
## raceDc -0.16839573 0.38499865
## purpose_z:loneliness_z -0.19501977 -0.01748824
## purpose_z:raceDc -0.61259709 0.01494205
## loneliness_z:raceDc -0.36253072 0.18573281
## purpose_z:loneliness_z:raceDc -0.46510428 -0.03804421
# dichotomous with all participants
modExDemLa <- glm(dementia ~ age_z + genderDc + purpose_z + loneliness_z + raceDc +
            purpose_z * loneliness_z +
            raceDc * purpose_z +
            raceDc * loneliness_z +
            purpose_z * loneliness_z * raceDc,
           data = dataCfsummary(modExDemLa)
##
## Call:
## glm(formula = dementia ~ age_z + genderDc + purpose_z + loneliness_z +
## raceDc + purpose_z * loneliness_z + raceDc * purpose_z +
## raceDc * loneliness_z + purpose_z * loneliness_z * raceDc,
## data = dataCf)
##
## Deviance Residuals:
## Min 1Q Median 3Q Max
## -0.75694 -0.15340 -0.09564 -0.04178 0.95643
##
## Coefficients:
## Estimate Std. Error t value Pr(>|t|)
## (Intercept) 0.129858 0.023743 5.469 0.0000000675 ***
## age_z 0.013847 0.014280 0.970 0.3326
## genderDc 0.010502 0.028564 0.368 0.7132
## purpose_z -0.033867 0.019697 -1.719 0.0861 .
## loneliness_z 0.084062 0.019889 4.227 0.0000275920 ***
## raceDc -0.001718 0.040891 -0.042 0.9665
## purpose_z:loneliness_z -0.030990 0.013118 -2.362 0.0185 *
## purpose_z:raceDc -0.022288 0.046369 -0.481 0.6309
## loneliness_z:raceDc -0.056815 0.040512 -1.402 0.1613
## purpose_z:loneliness_z:raceDc -0.042275 0.031556 -1.340 0.1809
## ---
## Signif. codes: 0 '***' 0.001 '**' 0.01 '*' 0.05 '.' 0.1 ' ' 1
##
## (Dispersion parameter for gaussian family taken to be 0.1160656)
##
```

```
## Null deviance: 76.820 on 583 degrees of freedom
## Residual deviance: 66.622 on 574 degrees of freedom
## (11 observations deleted due to missingness)
## AIC: 411.53
##
## Number of Fisher Scoring iterations: 2
confint(modExDemLa)
## Waiting for profiling to be done...
## 2.5 % 97.5 %
## (Intercept) 0.08332226 0.176392820
## age_z -0.01414060 0.041835371
## genderDc -0.04548212 0.066486914
## purpose_z -0.07247189 0.004738023
## loneliness_z 0.04508105 0.123042770
## raceDc -0.08186204 0.078426677
## purpose_z:loneliness_z -0.05670051 -0.005279129
## purpose_z:raceDc -0.11317070 0.068593787
## loneliness_z:raceDc -0.13621620 0.022586387
## purpose_z:loneliness_z:raceDc -0.10412292 0.019573513
# odds ratios
exp(coef(modExDemLa))
## (Intercept) age_z
## 1.1386662 1.0139437
## genderDc purpose_z
## 1.0105577 0.9667001
## loneliness_z raceDc
## 1.0876962 0.9982838
## purpose_z:loneliness_z purpose_z:raceDc
## 0.9694854 0.9779581
## loneliness_z:raceDc purpose_z:loneliness_z:raceDc
## 0.9447689 0.9586064
exp(confint(modExDemLa))
## Waiting for profiling to be done...
## 2.5 % 97.5 %
## (Intercept) 1.0868920 1.1929066
## age_z 0.9859589 1.0427228
## genderDc 0.9555367 1.0687470
## purpose_z 0.9300919 1.0047493
## loneliness_z 1.0461126 1.1309328
## raceDc 0.9213991 1.0815840
## purpose_z:loneliness_z 0.9448770 0.9947348
## purpose_z:raceDc 0.8929982 1.0710011
## loneliness_z:raceDc 0.8726539 1.0228434
## purpose_z:loneliness_z:raceDc 0.9011145 1.0197663
### FOR GRAPHING
# continuous with all participants
modExCdL <- lm(decline ~ age_z + genderDc + purpose_z + loneliness_z + raceDc +
          purpose_z * loneliness_z +
          raceDc * purpose_z +
```

```
raceDc * loneliness_z +
             purpose_z * loneliness_z * raceDc,
           data = dataCfsummary(modExCdL)
##
## Call:
## lm(formula = decline ~ age_z + genderDc + purpose_z + loneliness_z +
## raceDc + purpose_z * loneliness_z + raceDc * purpose_z +
## raceDc * loneliness_z + purpose_z * loneliness_z * raceDc,
## data = dataCf)
##
## Residuals:
## Min 1Q Median 3Q Max
## -2.8693 -0.5712 -0.3189 0.3807 7.0188
##
## Coefficients:
## Estimate Std. Error t value Pr(>|t|)
## (Intercept) 0.64333 0.08180 7.865 0.0000000000000184
## age_z 0.07121 0.04920 1.447 0.1483
## genderDc -0.09052 0.09841 -0.920 0.3581
## purpose z -0.09604 0.06786 -1.415 0.1575
## loneliness_z 0.33022 0.06852 4.819 0.0000018461304584
## raceDc 0.10830 0.14088 0.769 0.4423
## purpose_z:loneliness_z -0.10625 0.04519 -2.351 0.0191
## purpose_z:raceDc -0.29883 0.15975 -1.871 0.0619
## loneliness_z:raceDc -0.08840 0.13957 -0.633 0.5267
## purpose_z:loneliness_z:raceDc -0.25157 0.10872 -2.314 0.0210
##
## (Intercept) ***
## age_z
## genderDc
## purpose_z
## loneliness_z ***
## raceDc
## purpose_z:loneliness_z *
## purpose_z:raceDc .
## loneliness_z:raceDc
## purpose z:loneliness z:raceDc *
## ---
## Signif. codes: 0 '***' 0.001 '**' 0.01 '*' 0.05 '.' 0.1 ' ' 1
##
## Residual standard error: 1.174 on 574 degrees of freedom
## (11 observations deleted due to missingness)
## Multiple R-squared: 0.1868, Adjusted R-squared: 0.174
## F-statistic: 14.65 on 9 and 574 DF, p-value: < 0.00000000000000022
# dichotomous with all participants
modExDemL <- glm(dementia ~ age_z + genderDc + purpose_z + loneliness_z + raceDc +
             purpose_z * loneliness_z +
             raceDc * purpose_z +
            raceDc * loneliness_z +
            purpose_z * loneliness_z * raceDc,
           data = dataCf
```

```
summary(modExDemL)
```

```
##
## Call:
## glm(formula = dementia ~ age_z + genderDc + purpose_z + loneliness_z +
## raceDc + purpose_z * loneliness_z + raceDc * purpose_z +
## raceDc * loneliness_z + purpose_z * loneliness_z * raceDc,
## data = dataCf)
##
## Deviance Residuals:
## Min 1Q Median 3Q Max
## -0.75694 -0.15340 -0.09564 -0.04178 0.95643
##
## Coefficients:
## Estimate Std. Error t value Pr(>|t|)
## (Intercept) 0.129858 0.023743 5.469 0.0000000675 ***
## age_z 0.013847 0.014280 0.970 0.3326
## genderDc 0.010502 0.028564 0.368 0.7132
## purpose_z -0.033867 0.019697 -1.719 0.0861 .
## loneliness_z 0.084062 0.019889 4.227 0.0000275920 ***
## raceDc -0.001718 0.040891 -0.042 0.9665
## purpose_z:loneliness_z -0.030990 0.013118 -2.362 0.0185 *
## purpose_z:raceDc -0.022288 0.046369 -0.481 0.6309
## loneliness_z:raceDc -0.056815 0.040512 -1.402 0.1613
## purpose_z:loneliness_z:raceDc -0.042275 0.031556 -1.340 0.1809
## ---
## Signif. codes: 0 '***' 0.001 '**' 0.01 '*' 0.05 '.' 0.1 ' ' 1
##
## (Dispersion parameter for gaussian family taken to be 0.1160656)
##
## Null deviance: 76.820 on 583 degrees of freedom
## Residual deviance: 66.622 on 574 degrees of freedom
## (11 observations deleted due to missingness)
## AIC: 411.53
##
## Number of Fisher Scoring iterations: 2
### STRATIFICATION
# making dataframes separated by race
white <- dataCf %>%
 filter(raceDc == 0)
black <- dataCf %>%
 filter(raceDc == 1)
# continuous with white people only (standardized)
modExCdLz <- lm(decline ~ age_z + genderDc + purpose_z + loneliness_z +
             purpose_z * loneliness_z,
            data = white)summary(modExCdLz)
##
## Call:
## lm(formula = decline ~ age_z + genderDc + purpose_z + loneliness_z +
## purpose_z * loneliness_z, data = white)
```

```
##
## Residuals:
## Min 1Q Median 3Q Max
## -2.7986 -0.5489 -0.3174 0.4157 6.7306
##
## Coefficients:
## Estimate Std. Error t value Pr(>|t|)
## (Intercept) 0.57769 0.08269 6.986 0.00000000000974 ***
## age_z 0.05163 0.05212 0.990 0.3225
## genderDc 0.02478 0.10457 0.237 0.8128
## purpose_z -0.09590 0.06525 -1.470 0.1423
## loneliness_z 0.33073 0.06586 5.022 0.00000072891379 ***
## purpose_z:loneliness_z -0.10898 0.04345 -2.508 0.0125 *
## ---
## Signif. codes: 0 '***' 0.001 '**' 0.01 '*' 0.05 '.' 0.1 ' ' 1
##
## Residual standard error: 1.128 on 469 degrees of freedom
## Multiple R-squared: 0.1553, Adjusted R-squared: 0.1463
## F-statistic: 17.24 on 5 and 469 DF, p-value: 0.000000000000001127
confint(modExCdLz)
## 2.5 % 97.5 %
## (Intercept) 0.4151982 0.74018437
## age_z -0.0507985 0.15405384
## genderDc -0.1807110 0.23026668
## purpose_z -0.2241276 0.03231945
## loneliness_z 0.2013154 0.46015146
## purpose_z:loneliness_z -0.1943711 -0.02359474
# continuous with black people only (standardized)
modExCdBz <- lm(decline ~ age_z + genderDc + purpose_z + loneliness_z +
            purpose_z * loneliness_z,
           data = black)summary(modExCdBz)
##
## Call:
## lm(formula = decline ~ age_z + genderDc + purpose_z + loneliness_z +## purpose_z * loneliness_z, data = black)
##
## Residuals:
## Min 1Q Median 3Q Max
## -2.6277 -0.7133 -0.3139 0.1616 6.7154
##
## Coefficients:
## Estimate Std. Error t value Pr(>|t|)
## (Intercept) 1.0332 0.2018 5.119 0.00000143 ***
## age_z 0.1627 0.1333 1.221 0.22494
## genderDc -0.6088 0.2630 -2.315 0.02258 *
## purpose z -0.3497 0.1674 -2.089 0.03916 *
## loneliness_z 0.2514 0.1459 1.723 0.08787 .
## purpose_z:loneliness_z -0.3831 0.1134 -3.377 0.00104 **
## ---
## Signif. codes: 0 '***' 0.001 '**' 0.01 '*' 0.05 '.' 0.1 ' ' 1
```

```
##
## Residual standard error: 1.338 on 103 degrees of freedom
## Multiple R-squared: 0.303, Adjusted R-squared: 0.2692
## F-statistic: 8.957 on 5 and 103 DF, p-value: 0.0000004316
confint(modExCdBz)
## 2.5 % 97.5 %
## (Intercept) 0.63289163 1.43345027
## age_z -0.10159588 0.42694552
## genderDc -1.13039358 -0.08729402
## purpose_z -0.68167662 -0.01772676
## loneliness_z -0.03795525 0.54074116
## purpose_z:loneliness_z -0.60803260 -0.15807620
# continuous with white people only (plotting)
modExCdL <- lm(decline ~ age + genderDc + purpose + loneliness +
             purpose * loneliness,
            data = white)summary(modExCdL)
##
## Call:
## lm(formula = decline ~ age + genderDc + purpose + loneliness +
## purpose * loneliness, data = white)
##
## Residuals:
## Min 1Q Median 3Q Max
## -2.7986 -0.5489 -0.3174 0.4157 6.7306
##
## Coefficients:
## Estimate Std. Error t value Pr(>|t|)
## (Intercept) -3.63186 1.78197 -2.038 0.042099 *
## age 0.01685 0.01701 0.990 0.322455
## genderDc 0.02478 0.10457 0.237 0.812804
## purpose 0.43896 0.28284 1.552 0.121346
## loneliness 2.12720 0.56495 3.765 0.000187 ***
## purpose:loneliness -0.34392 0.13713 -2.508 0.012478 *
## ---
## Signif. codes: 0 '***' 0.001 '**' 0.01 '*' 0.05 '.' 0.1 ' ' 1
##
## Residual standard error: 1.128 on 469 degrees of freedom
## Multiple R-squared: 0.1553, Adjusted R-squared: 0.1463
## F-statistic: 17.24 on 5 and 469 DF, p-value: 0.000000000000001127
confint(modExCdL)
## 2.5 % 97.5 %
## (Intercept) -7.13349841 -0.13022613
## age -0.01657717 0.05027269
## genderDc -0.18071102 0.23026668
## purpose -0.11683519 0.99476311
## loneliness 1.01705642 3.23734801
## purpose:loneliness -0.61338009 -0.07445831
# continuous with black people only (plotting)
modExCdB <- lm(decline ~ age + genderDc + purpose + loneliness +
```

```
purpose * loneliness,
             data = black)
summary(modExCdB)
##
## Call:
## lm(formula = decline ~ age + genderDc + purpose + loneliness +
## purpose * loneliness, data = black)
##
## Residuals:
## Min 1Q Median 3Q Max
## -2.6277 -0.7133 -0.3139 0.1616 6.7154
##
## Coefficients:
## Estimate Std. Error t value Pr(>|t|)
## (Intercept) -10.05528 4.44406 -2.263 0.025757 *
## age 0.05309 0.04348 1.221 0.224941
## genderDc -0.60884 0.26298 -2.315 0.022584 *
## purpose 1.52347 0.68862 2.212 0.029150 *
## loneliness 5.60738 1.46165 3.836 0.000216 ***
## purpose:loneliness -1.20881 0.35798 -3.377 0.001036 **
## ---
## Signif. codes: 0 '***' 0.001 '**' 0.01 '*' 0.05 '.' 0.1 ' ' 1
##
## Residual standard error: 1.338 on 103 degrees of freedom
## Multiple R-squared: 0.303, Adjusted R-squared: 0.2692
## F-statistic: 8.957 on 5 and 103 DF, p-value: 0.0000004316
confint(modExCdB)
\# \# \frac{1}{2.5} \frac{1}{2} \frac{97.5}{8} \frac{1}{2}
```
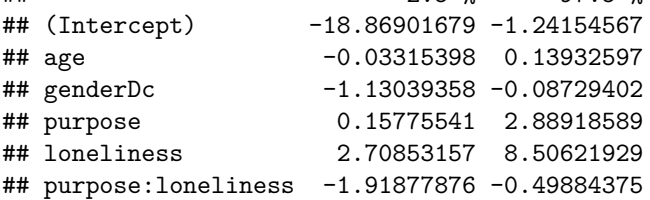

**Simple Slopes Visualization**

```
### Graphing for white participants
# creating data with low purpose and mean age
predictDataLow1 <- with(white,
                        data.frame(age = mean(white$age),
                                   genderDc = .5,purpose = mean(white$purpose, na.rm=T)-
                                     sd(dataCf$purpose, na.rm=T),
                                   loneliness = seq(from = mean(white$loneliness, na.rm=T)-
                                                   (sd(white$loneliness, na.rm=T)),
                                                 to = mean(white$loneliness, na.rm=T)+
                                                   (sd(white$loneliness, na.rm=T)),
                                                 (0.01))# creating data with mean purpose and mean age
predictDataMean1 <- with(white,
                         data.frame(age = mean(white$age),
                                    genderDc = .5,
                                    purpose = mean(white$purpose, na.rm=T),
                                    loneliness = seq(mean(white$loneliness, na.rm=T)-
                                                     (sd(white$loneliness, na.rm=T)),
                                                  mean(white$loneliness, na.rm=T)+
                                                     (sd(white$loneliness, na.rm=T)),
                                                  0.01))# creating data with high purpose and mean age
predictDataHigh1 <- with(white,
                         data.frame(age = mean(white$age),
                                    genderDc = .5,purpose = mean(white$purpose, na.rm=T)+
                                      sd(white$purpose, na.rm=T),
                                    loneliness = seq(mean(white$loneliness, na.rm=T)-
                                                  (sd(white$loneliness, na.rm=T)),
                                               mean(white$loneliness, na.rm=T)+
                                                  (sd(white$loneliness, na.rm=T)),
                                               0.01))# get predicted values for pa based on three conditions
predictedLow1 <- predict(modExCdL,
                         newdata = predictDataLow1,
                         n.sims = 1000, level = 0.95,
                         type = "response",
                         include.resid.var = FALSE, which = "fixed")
predictedMean1 <- predict(modExCdL, newdata = predictDataMean1,
                          n.sims = 1000, level = 0.95,type = "response",
                          include.resid.var = FALSE, which = "fixed")
predictedHigh1 <- predict(modExCdL, newdata = predictDataHigh1,
                          n.sims = 1000, level = 0.95,
                          type = "response",
                          include.resid.var = FALSE, which = "fixed")
# combine data frames
predictDataAll1 <- as.data.frame(rbind(predictDataLow1,
                                      predictDataMean1,
```

```
predictDataHigh1))
predictions1 <- rbind(as.matrix(predictedLow1),
                      as.matrix(predictedMean1),
                      as.matrix(predictedHigh1))
predictions1 <- cbind(predictDataAll1, predictions1)
predictionsWide1 <- cbind(predictDataLow1, predictDataMean1, predictDataHigh1,
                         as.matrix(predictedLow1),
                         as.matrix(predictedMean1),
                         as.matrix(predictedHigh1))
names(predictionsWide1) <- c("ageL", "genderL", "purpL", "lonelyL",
                        "ageM", "genderM", "purpM", "lonelyM",
                        "ageH", "genderH", "purpH", "lonelyH",
                        "predictedCdL", "predictedCdM", "predictedCdH")
# getting groupings
colors <- c("-1 SD" = "orchid2", "+1 SD" = "seagreen3", "Mean" = "dodgerblue")
linetype <- c("-1 SD" = "dotted", "+1 SD" = "dotdash", "Mean" = "solid")
# graphing
whiteGraph \leq ggplot(predictionsWide1, aes(x = lonelyL, y = predictedCdL, color = "-1 SD", linetype = "
  geom\_rect(aes(xmin = 1, xmax = 1.68, ymin = -Inf, ymax = Inf),fill = "lavender") +
  geom_vline(xintercept = 1) +
  geom_vline(xintercept = 1.68) +
  geom line(size = 1) +
  geom_line(aes(x = lonelyM, y = predictedCdM, color = "Mean", linetype = "Mean"), size = 1) +
  geom_line(aes(x = lonelyH, y = predictedCdH, color = "+1 SD", linetype = "+1 SD"), size = 1) +
  expand_limits(x=c(1,3), y=c(0,2)) +
  scale_x_continuous(breaks = c(1,2,3,4,5)) +scale_y_continuous(breaks = c(1,2,3)) +
  theme_classic() +
  theme(plot.title = element_text(hjust = .5)) +
  labs(x = "Loneliness",
       y = "Cognitive Decline",
       color = "Purpose Score",
       linetype = "Purpose Score",
       title = "White Participants") +
  scale_color_manual(values = colors) +
  scale_linetype_manual(values = linetype)
### Graphing for Black participants
# creating data with low purpose and mean age
predictDataLow1 <- with(black,
                        data.frame(age = mean(dataCf$age),
                                   genderDc = .5,
                                   purpose = mean(black$purpose, na.rm=T)-
                                     sd(black$purpose, na.rm=T),
                                   loneliness = seq(from = mean(black$loneliness, na.rm=T)-
                                                   (sd(black$loneliness, na.rm=T)),
                                                 to = mean(black$loneliness, na.rm=T)+
```

```
(sd(black$loneliness, na.rm=T)),
                                                 (0.01))# creating data with mean purpose and mean age
predictDataMean1 <- with(black,
                         data.frame(age = mean(black$age),
                                    genderDc = .5,purpose = mean(black$purpose, na.rm=T),
                                    loneliness = seq(mean(black$loneliness, na.rm=T)-
                                                     (sd(black$loneliness, na.rm=T)),
                                                  mean(black$loneliness, na.rm=T)+
                                                    (sd(black$loneliness, na.rm=T)),
                                                  (0.01))# creating data with high purpose and mean age
predictDataHigh1 <- with(black,
                         data.frame(age = mean(black$age),
                                    genderDc = .5,
                                    purpose = mean(black$purpose, na.rm=T)+
                                      sd(black$purpose, na.rm=T),
                                    loneliness = seq(mean(black$loneliness, na.rm=T)-
                                                 (sd(black$loneliness, na.rm=T)),
                                               mean(black$loneliness, na.rm=T)+
                                                  (sd(black$loneliness, na.rm=T)),
                                               (0.01))# get predicted values for pa based on three conditions
predictedLow1 <- predict(modExCdB,
                         newdata = predictDataLow1,
                         n.sims = 1000, level = 0.95,type = "response",
                         include.resid.var = FALSE, which = "fixed")
predictedMean1 <- predict(modExCdB, newdata = predictDataMean1,
                          n.sims = 1000, level = 0.95,
                          type = "response",
                          include.resid.var = FALSE, which = "fixed")
predictedHigh1 <- predict(modExCdB, newdata = predictDataHigh1,
                          n.sims = 1000, level = 0.95,type = "response",
                          include.resid.var = FALSE, which = "fixed")# combine data frames
predictDataAll1 <- as.data.frame(rbind(predictDataLow1,
                                      predictDataMean1,
                                      predictDataHigh1))
predictions1 <- rbind(as.matrix(predictedLow1),
                      as.matrix(predictedMean1),
                      as.matrix(predictedHigh1))
predictions1 <- cbind(predictDataAll1, predictions1)
names(predictions1) <- c("purpose", "loneliness", "age", "predictedCog")
predictionsWide1 <- cbind(predictDataLow1, predictDataMean1, predictDataHigh1,
                         as.matrix(predictedLow1),
                         as.matrix(predictedMean1),
                         as.matrix(predictedHigh1))
names(predictionsWide1) <- c("ageL", "genderL", "purpL", "lonelyL",
```

```
"ageM", "genderM", "purpM", "lonelyM",
                         "ageH", "genderH", "purpH", "lonelyH",
                         "predictedCdL", "predictedCdM", "predictedCdH")
# getting groupings
colors <- c("-1 SD" = "orchid2", "+1 SD" = "seagreen3", "Mean" = "dodgerblue")
linetype <- c("-1 SD" = "dotted", "+1 SD" = "dotdash", "Mean" = "solid")
# graphing
blackGraph \leq ggplot(predictionsWide1, aes(x = lonelyL, y = predictedCdL, color = "-1 SD", linetype = "
  geom_rect(aes(xmin = 1, xmax = 1.83, ymin = -Inf, ymax = Inf),
            fill = "lavender") +
  geom_vline(xintercept = 1) +
  geom_vline(xintercept = 1.83) +
  geom_line(size = 1) +
  geom_line(aes(x = lonelyM, y = predictedCdM, color = "Mean", linetype = "Mean"), size = 1) +
  \phi geom_line(\text{aes}(x = \text{longlyH}, y = \text{predictedCdH}, \text{ color} = "+1 SD", \text{ linetype} = "+1 SD"), \text{ size} = 1) + \phiexpand_limits(x=c(1,3), y=c(0,2)) +
  scale_x_{continuous(breaks = c(1,2,3,4,5)) +scale_y_continuous(breaks = c(1,2,3)) +theme_classic() +
  theme(plot.title = element_text(hjust = .5)) +
 labs(x = "Loneliness",
       y = "Cognitive Decline",
       color = "Purpose Score",
       linetype = "Purpose Score",
       title = "Black Participants") +
  scale_color_manual(values = colors) +
  scale_linetype_manual(values = linetype)
# make combined graph
ggarrange(whiteGraph, blackGraph)
```
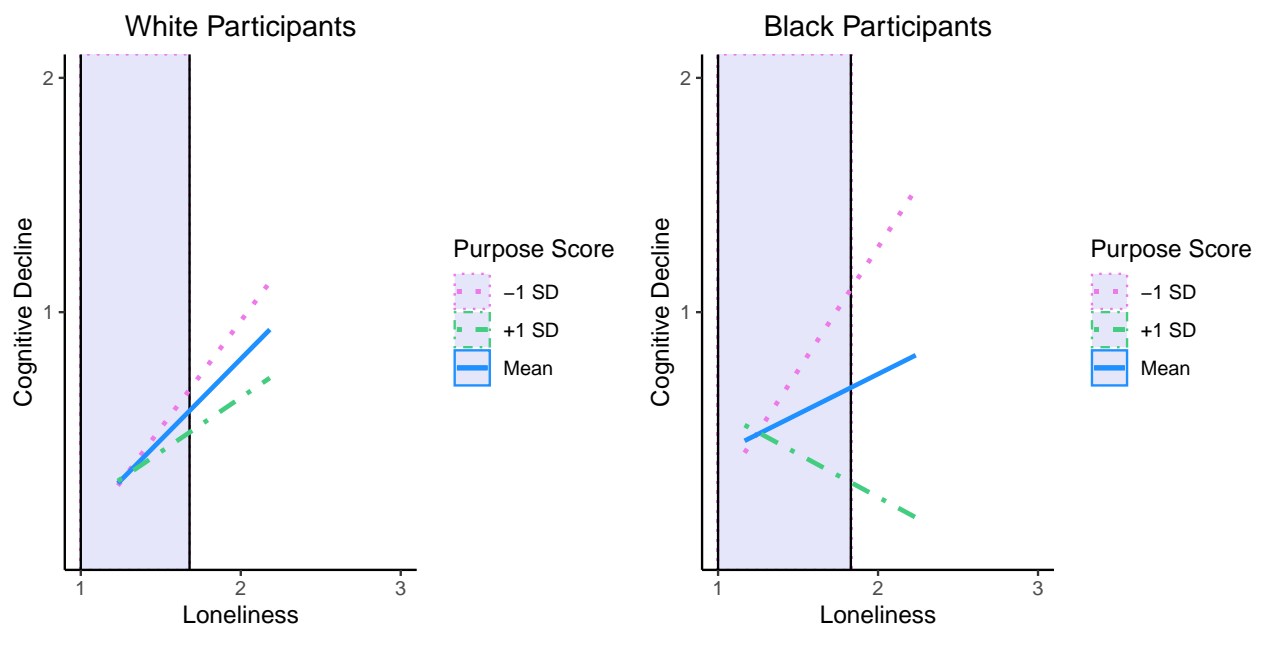

**Johnson-Neyman Technique**

```
# participant groups
jnAll <- lm(decline ~ age + genderDc + purpose + loneliness +
                purpose * loneliness,
               data = dataCf)
jnWhite <- lm(decline ~ age + genderDc + purpose + loneliness +
                purpose * loneliness,
               data = white)jnBlack <- lm(decline ~ age + genderDc + purpose + loneliness +
                purpose * loneliness,
               data = black)# johnson_neyman analyses
johnson_neyman(model = jnAll, pred = purpose, modx = loneliness,
               title = "Johnson-Neyman Plot for White Participants")
## JOHNSON-NEYMAN INTERVAL
##
## When loneliness is OUTSIDE the interval [0.14, 1.70], the slope of purpose
## is p < .05.
##
```
## Note: The range of observed values of loneliness is [1.00, 3.75]

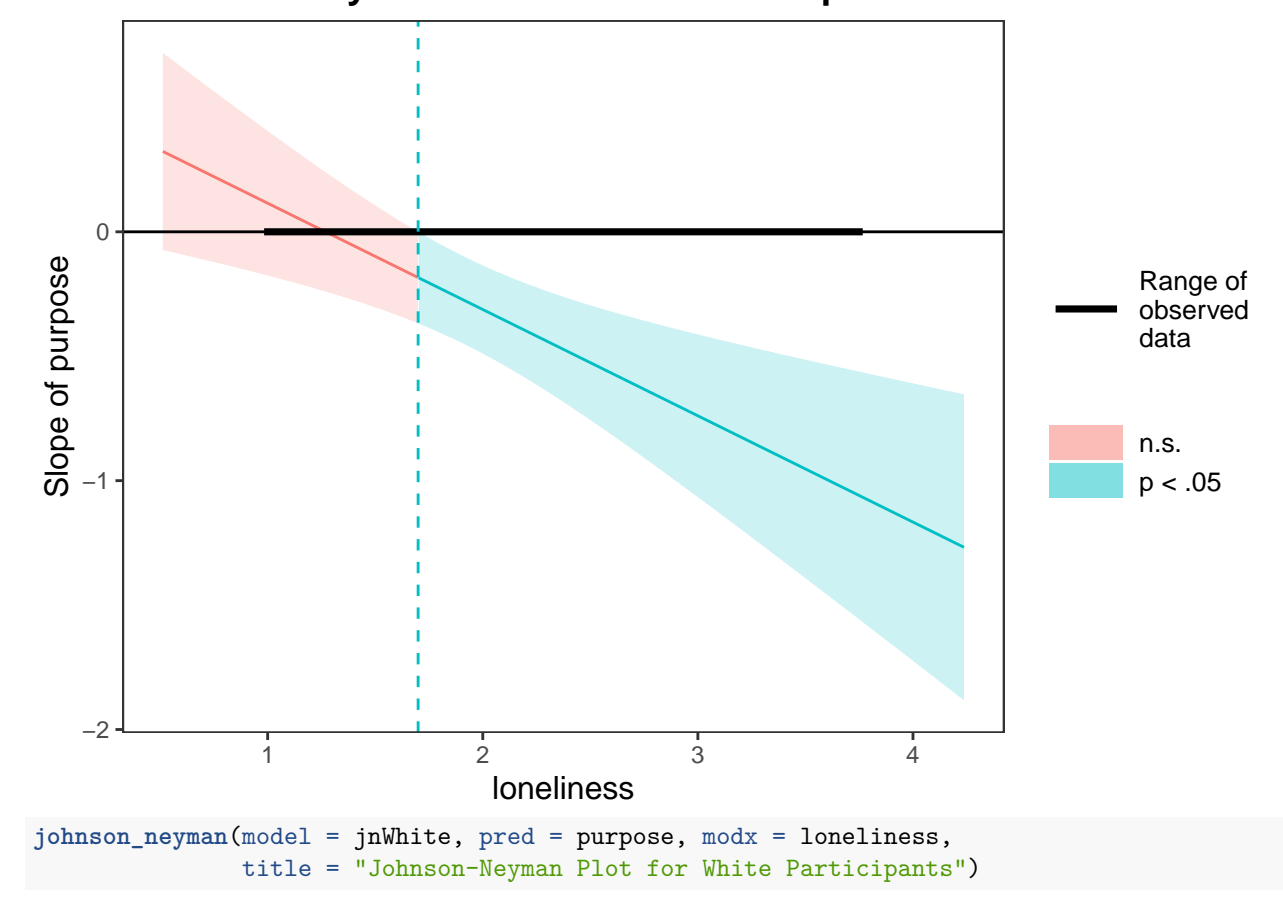

## **Johnson−Neyman Plot for White Participants**

## JOHNSON-NEYMAN INTERVAL

```
##
## When loneliness is OUTSIDE the interval [-1.39, 1.83], the slope of purpose
## is p < .05.
##
## Note: The range of observed values of loneliness is [1.00, 3.60]
```
**Johnson−Neyman Plot for White Participants**

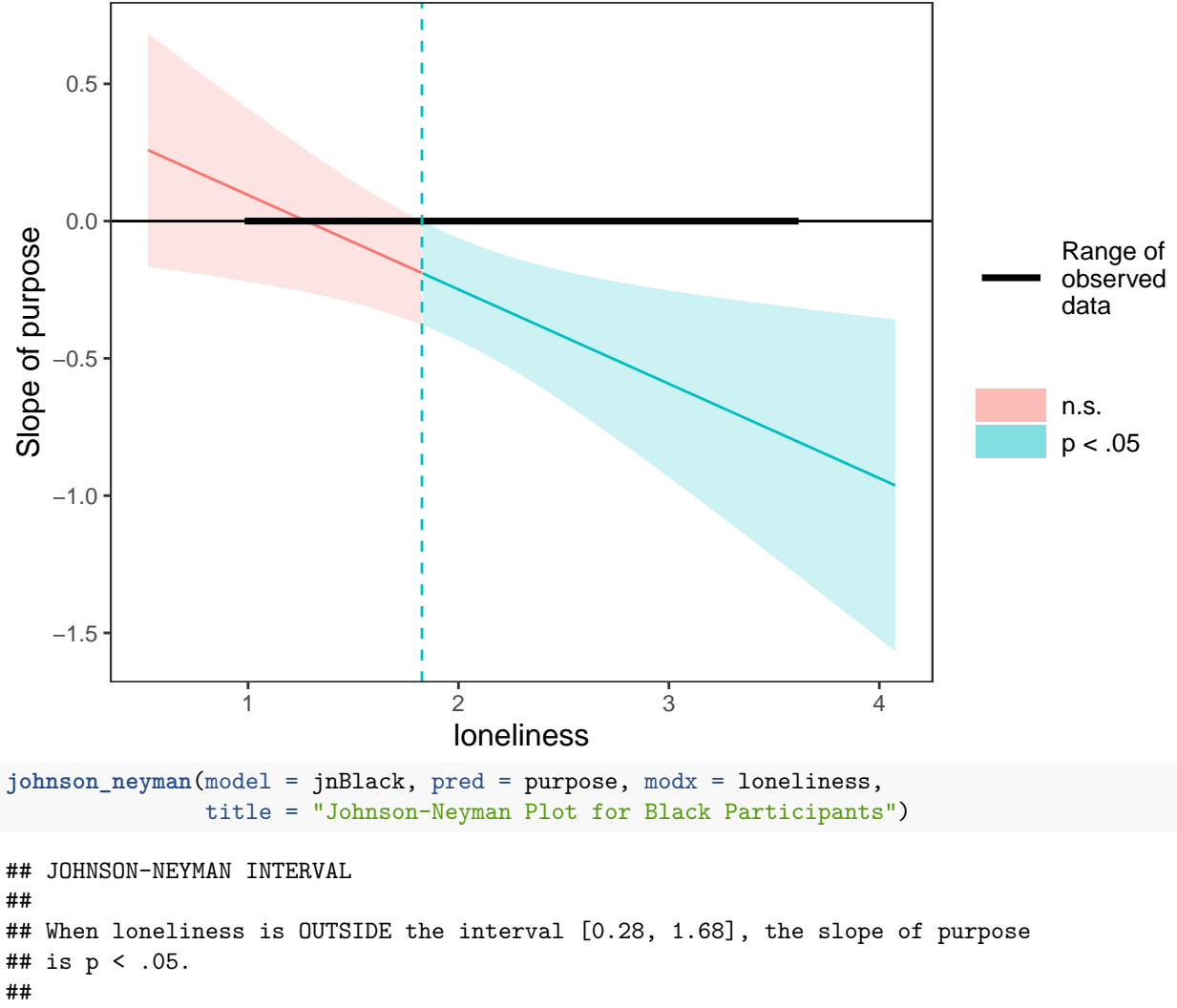

## Note: The range of observed values of loneliness is [1.00, 3.75]

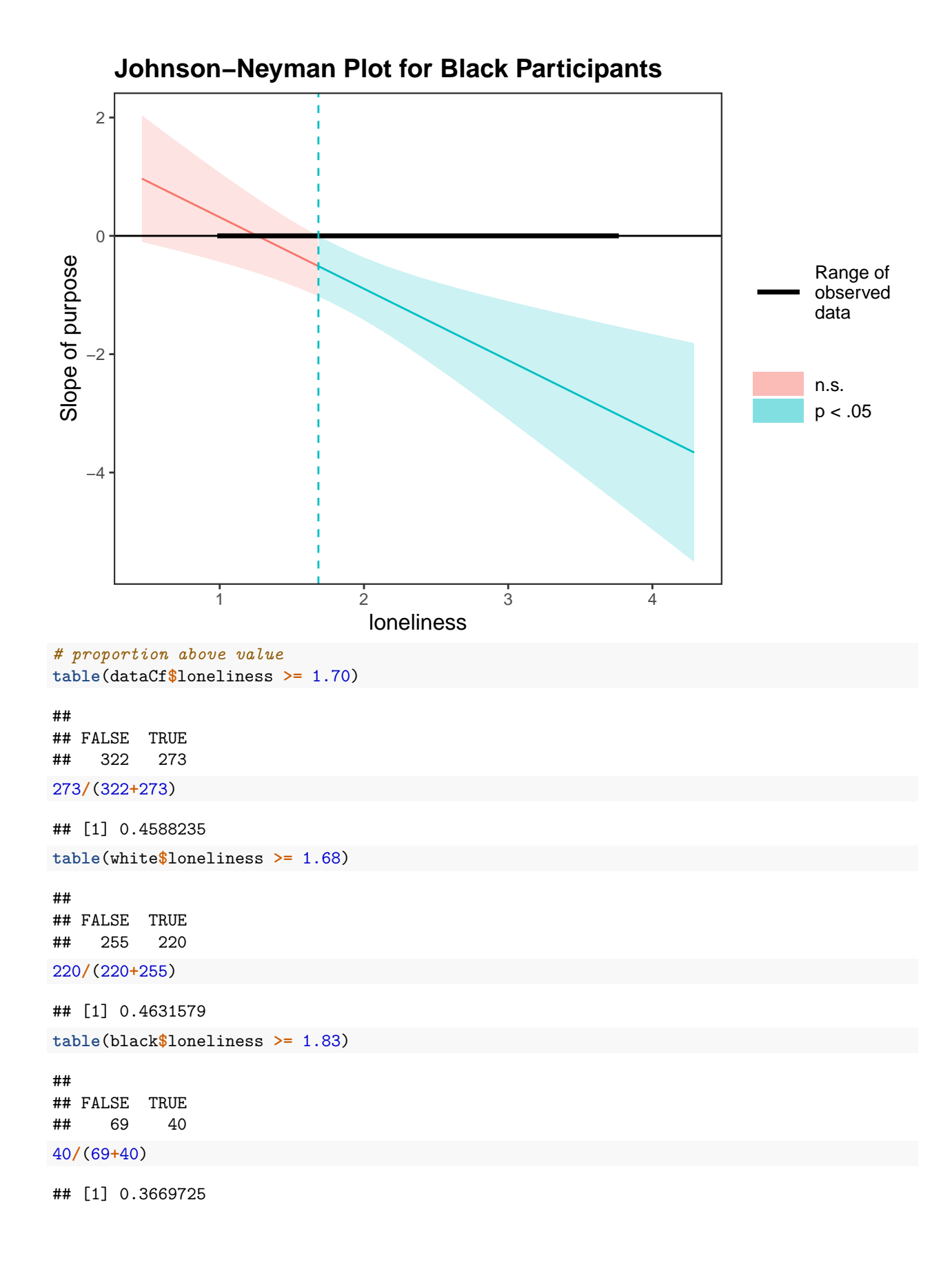

#### **depression**

There is no interaction between the association for depression and loneliness with race when predicting cognitive decline.

```
modExCdD <- lm(decline ~ age_z + genderDc + purpose_z + depression_z + raceDc +
            purpose_z * depression_z +
            raceDc * purpose_z +
            raceDc * depression_z +
            purpose_z * depression_z * raceDc,
           data = dataCfsummary(modExCdD)
##
## Call:
## lm(formula = decline ~ age_z + genderDc + purpose_z + depression_z +
## raceDc + purpose z * depression z + raceDc * purpose z +
## raceDc * depression_z + purpose_z * depression_z * raceDc,
## data = dataCf)
##
## Residuals:
## Min 1Q Median 3Q Max
## -2.8424 -0.5355 -0.1833 0.2166 7.1292
##
## Coefficients:
## Estimate Std. Error t value Pr(>|t|)
## (Intercept) 0.78384 0.07638 10.262 <0.0000000000000002
## age_z 0.05934 0.04535 1.308 0.1913
## genderDc -0.18930 0.09184 -2.061 0.0397
## purpose_z -0.02821 0.05725 -0.493 0.6225
## depression_z 0.70742 0.07202 9.822 <0.0000000000000002
## raceDc 0.08126 0.13100 0.620 0.5353
## purpose_z:depression_z 0.02270 0.04136 0.549 0.5833
## purpose_z:raceDc -0.15638 0.15609 -1.002 0.3168
## depression_z:raceDc -0.16426 0.17455 -0.941 0.3471
## purpose_z:depression_z:raceDc -0.07603 0.09463 -0.804 0.4220
##
## (Intercept) ***
## age_z
## genderDc
## purpose_z
## depression_z ***
## raceDc
## purpose_z:depression_z
## purpose_z:raceDc
## depression_z:raceDc
## purpose_z:depression_z:raceDc
## ---
## Signif. codes: 0 '***' 0.001 '**' 0.01 '*' 0.05 '.' 0.1 ' ' 1
##
## Residual standard error: 1.088 on 574 degrees of freedom
## (11 observations deleted due to missingness)
## Multiple R-squared: 0.301, Adjusted R-squared: 0.29
## F-statistic: 27.46 on 9 and 574 DF, p-value: < 0.00000000000000022
```
**confint**(modExCdD)

```
## 2.5 % 97.5 %
## (Intercept) 0.63382026 0.933858014
## age_z -0.02973739 0.148420788
## genderDc -0.36967425 -0.008916318
## purpose_z -0.14065700 0.084246298
## depression_z 0.56596207 0.848873738
## raceDc -0.17603496 0.338546285
## purpose_z:depression_z -0.05852740 0.103929804
## purpose_z:raceDc -0.46296913 0.150199936
## depression_z:raceDc -0.50709611 0.178580193
## purpose_z:depression_z:raceDc -0.26188769 0.109820661
modExDemD <- glm(dementia ~ age_z + genderDc + purpose_z + depression_z + raceDc +
           purpose_z * depression_z +
           raceDc * purpose_z +
           raceDc * depression_z +
           purpose_z * depression_z * raceDc,
          data = dataCfsummary(modExDemD)
##
## Call:
## glm(formula = dementia \sim age z + genderDc + purpose z + depression z +
## raceDc + purpose_z * depression_z + raceDc * purpose_z +
## raceDc * depression_z + purpose_z * depression_z * raceDc,
## data = dataCf)
##
## Deviance Residuals:
## Min 1Q Median 3Q Max
## -0.63455 -0.15757 -0.07457 -0.00010 0.96477
##
## Coefficients:
## Estimate Std. Error t value
## (Intercept) 0.165257117 0.022757358 7.262
## age_z 0.012227510 0.013512997 0.905
## genderDc -0.014417954 0.027362881 -0.527
## purpose_z -0.023821607 0.017058536 -1.396
## depression_z 0.164740904 0.021458373 7.677
## raceDc 0.000006052 0.039030120 0.000
## purpose_z:depression_z 0.001994520 0.012322105 0.162
## purpose_z:raceDc 0.036758475 0.046507840 0.790
## depression_z:raceDc 0.008773503 0.052007392 0.169
## purpose_z:depression_z:raceDc 0.021931976 0.028193452 0.778
## Pr(>|t|)## (Intercept) 0.0000000000012506 ***
## age_z 0.366
## genderDc 0.598
## purpose_z 0.163
## depression_z 0.0000000000000704 ***
## raceDc 1.000
## purpose_z:depression_z 0.871
## purpose_z:raceDc 0.430
```

```
## depression_z:raceDc 0.866
## purpose_z:depression_z:raceDc 0.437
## ---
## Signif. codes: 0 '***' 0.001 '**' 0.01 '*' 0.05 '.' 0.1 ' ' 1
##
## (Dispersion parameter for gaussian family taken to be 0.1051231)
##
## Null deviance: 76.820 on 583 degrees of freedom
## Residual deviance: 60.341 on 574 degrees of freedom
## (11 observations deleted due to missingness)
## AIC: 353.7
##
## Number of Fisher Scoring iterations: 2
confint(modExDemD)
## Waiting for profiling to be done...
## 2.5 % 97.5 %
## (Intercept) 0.12065352 0.20986072
## age_z -0.01425748 0.03871250
## genderDc -0.06804822 0.03921231
## purpose_z -0.05725572 0.00961251
## depression_z 0.12268327 0.20679854
## raceDc -0.07649158 0.07650368
## purpose_z:depression_z -0.02215636 0.02614540
## purpose_z:raceDc -0.05439522 0.12791217
## depression_z:raceDc -0.09315911 0.11070612
## purpose_z:depression_z:raceDc -0.03332617 0.07719013
# odds ratios
exp(coef(modExDemD))
## (Intercept) age_z
## 1.1796964 1.0123026
## genderDc purpose_z
## 0.9856855 0.9764599
             depression_z raceDc
## 1.1790876 1.0000061
## purpose_z:depression_z purpose_z:raceDc
## 1.0019965 1.0374424
## depression_z:raceDc purpose_z:depression_z:raceDc
## 1.0088121 1.0221742
exp(confint(modExDemD))
## Waiting for profiling to be done...
## 2.5 % 97.5 %
## (Intercept) 1.1282339 1.233506
## age_z 0.9858437 1.039472
## genderDc 0.9342154 1.039991
## purpose_z 0.9443525 1.009659
## depression_z 1.1305263 1.229735
## raceDc 0.9263607 1.079506
## purpose_z:depression_z 0.9780873 1.026490
## purpose_z:raceDc 0.9470577 1.136453
```
## depression\_z:raceDc 0.9110485 1.117067 ## purpose\_z:depression\_z:raceDc 0.9672230 1.080247